# The Demonstrator in 2008 and Telescope Outlook

Ingrid-Maria Gregor, DESY

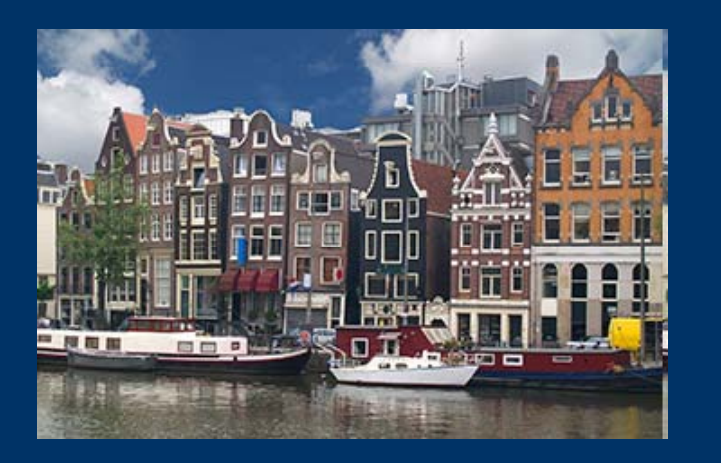

### EUDET ANNUAL MEETING NIKHEF07. October 2008

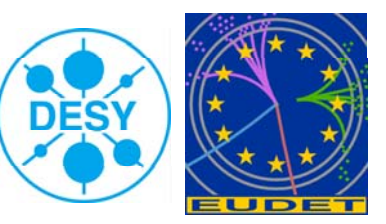

# **Outline**

- The Demonstrator Telescope in 2008
	- Telescope Reference Plane Sensors  $\mathcal{L}$
	- Data Acquisition System EUDAQ  $\mathcal{L}$
	- Mechanics and Infrastructure $\bullet$ . . . . . . . . . . .
	- Data Analysis Software EUtelescope  $\bullet$
	- Telescope Performance  $\bullet$
- User Experience of 2008  $\bullet$
- Towards the final digital telescope  $\bullet$
- Two telescopes?
- Summary

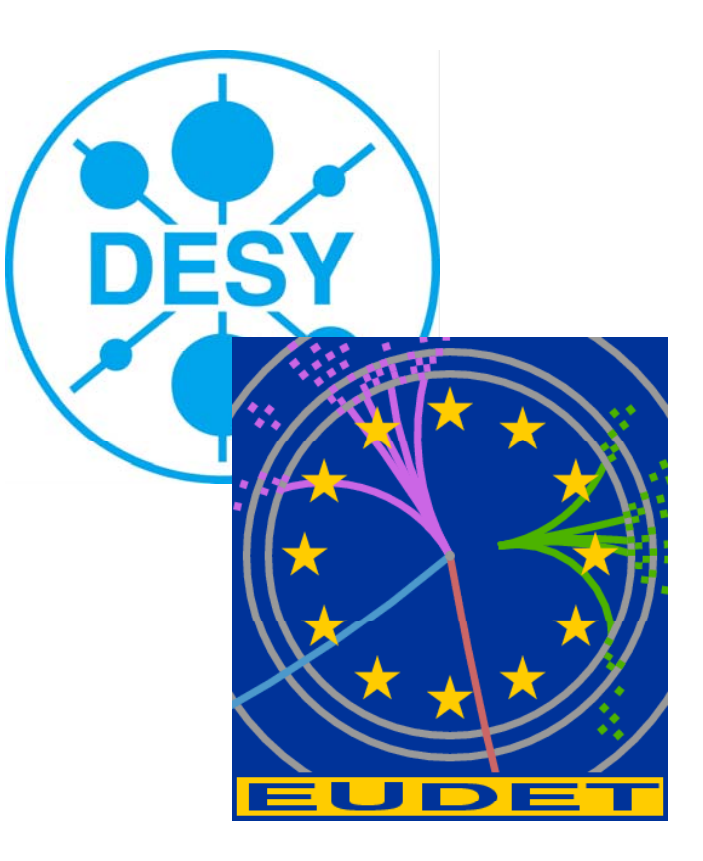

## **Telescope Schedule**

### Phase1: "Demonstrator"

- $\bullet$  First test facility will be available quickly for the groups developing pixels
- Use established pixel technology with analogue readout and no data reduction

### Phase2: Final telescope

- Use pixel sensor with fully digital readout, integrated Correlated Double Sampling (CDS), and data sparsification
- The beam telescope will be ready early 2009

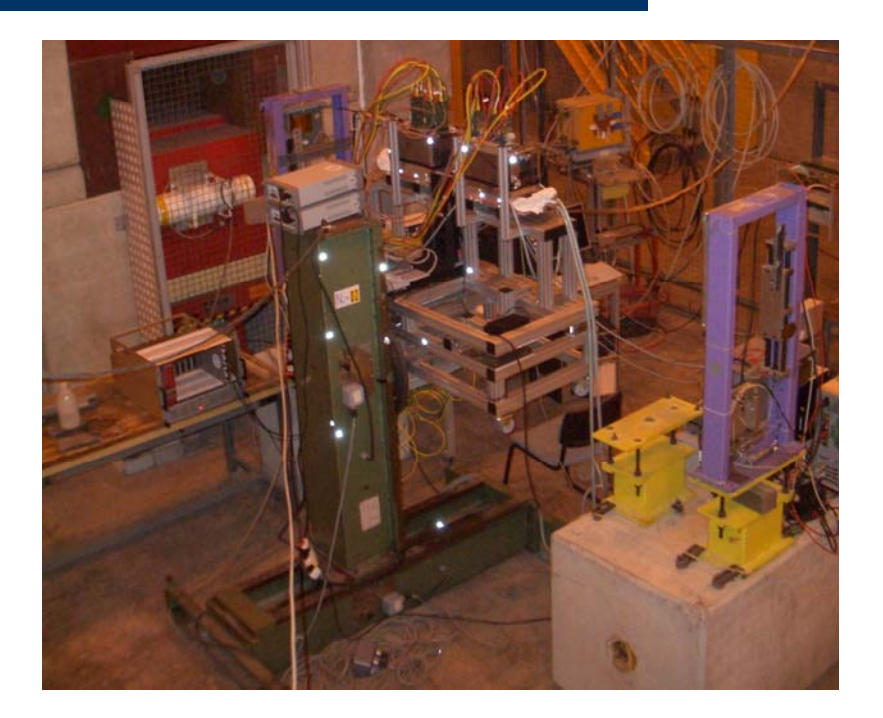

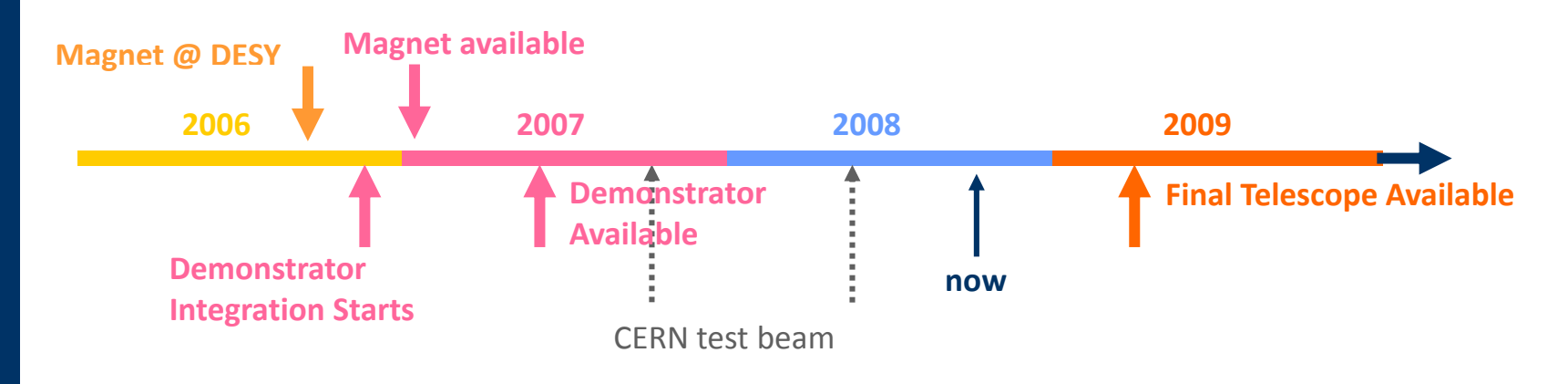

# **Telescope Ingredients**

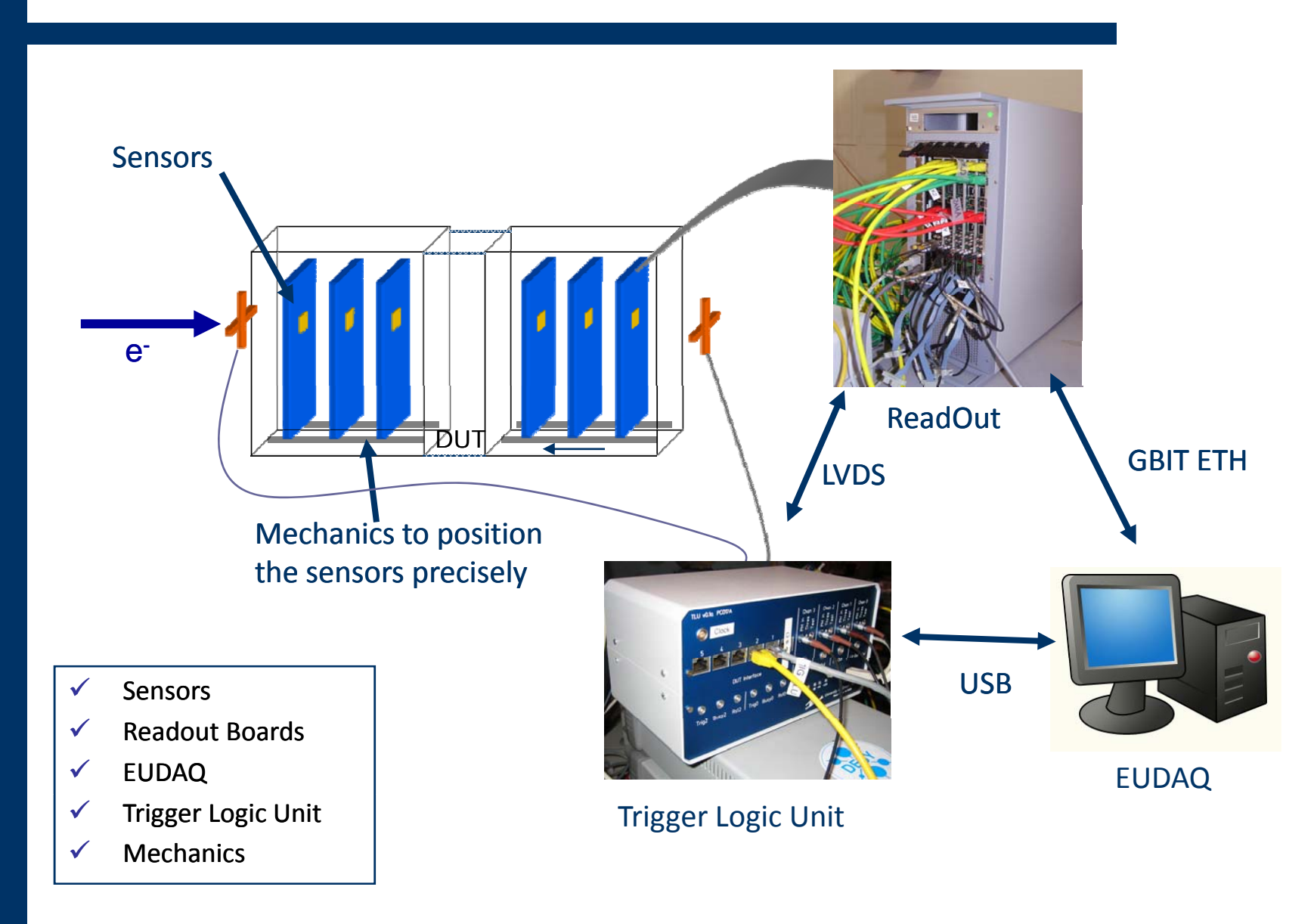

# **Reference Plane Sensors**

### **Demonstrator: MimoTel**

- AMS 0.35 OPTO process with 14 and 20μm epitaxial layer
- $\bullet$  4 sub-arrays (64  $\times$  256 pixel)
	- 30 × 30 μm<sup>2</sup> pitch: active area: 7.7 × 7.7 mm<sup>2</sup>
	- readout : 1.6 ms (4 analog output nodes at 10 MHz)
	- pixel designed to stand >1 MRad at room temperature
	- Available for community since February 2007

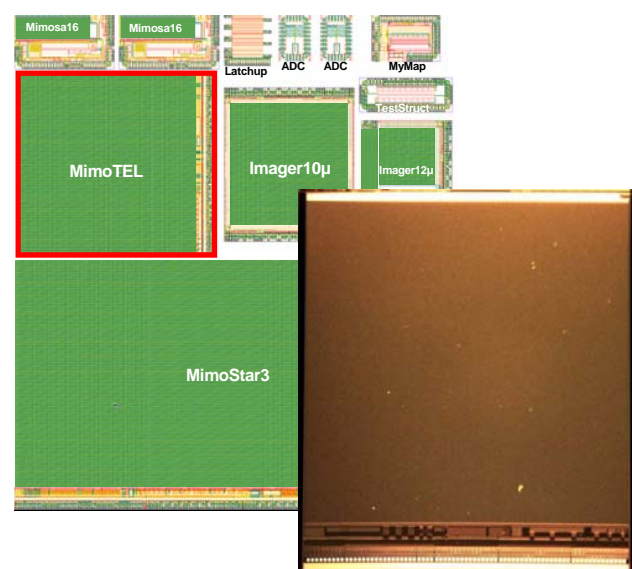

IPHC Strasbourg

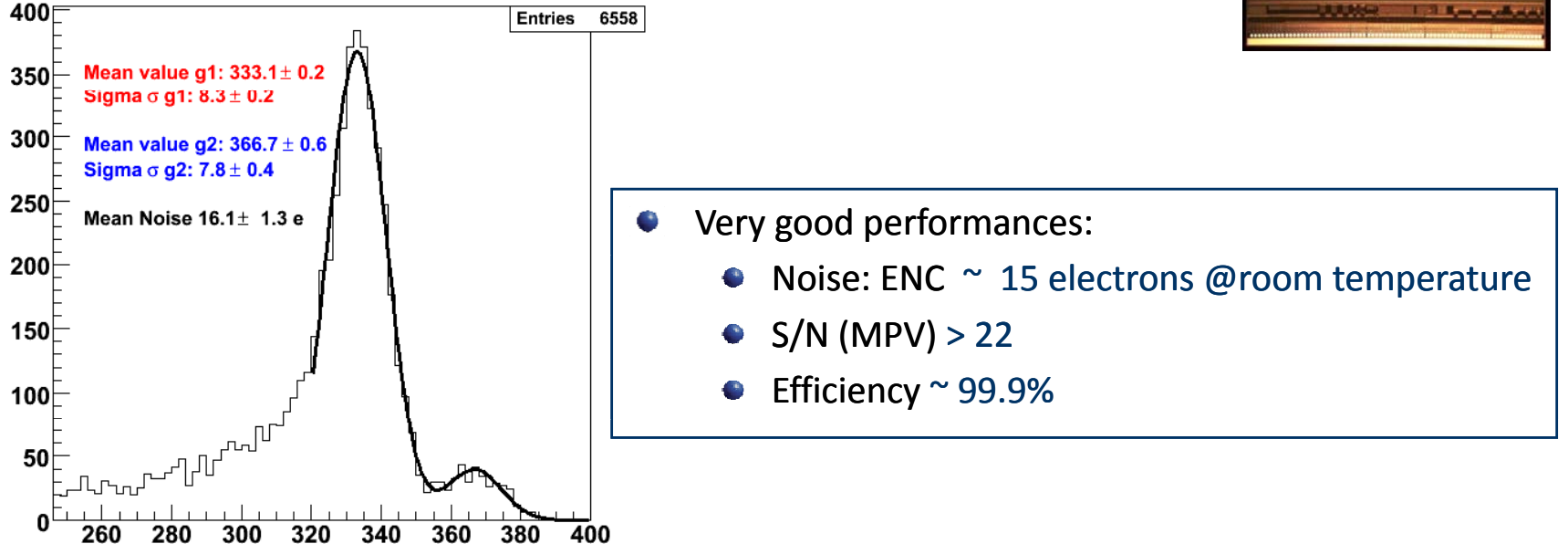

#### **DAQ Hardware: EUDRB** \_\_\_\_\_\_\_\_\_\_\_\_\_\_\_\_\_\_\_\_\_\_\_

INFN Ferrara

### **EUDET Data Reduction Board**

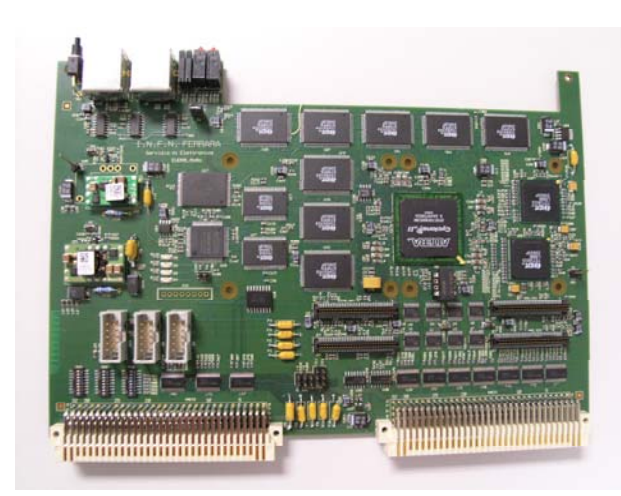

Mother board built around an ALTERA Cyclonell FPGA (clock: 80MHz) and hosting the core resources and Interfaces (VME64X slave, USB2.0, EUDET trigger bus)

#### NIOS II, 32 bit "soft" microcontr. (40Mz) implemented for

- on board diagnostics
- on-line calculation of pixel pedestal and noise
- remote configuration of the FPGA via RS-232, VME, USB2.0

#### Two readout modes:

- Zero Suppressed readout to minimize the readout dead-time while in normal data taking.
- Non Zero Suppressed readout of multiple frames for debugging or offline pedestal and noise calculations

and SUCIMA designs clock rate up to 20 MHz  $\frac{1}{10}$  for the detectors and features a USB 2.0 link

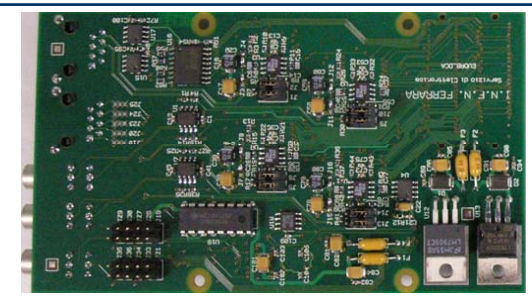

Analog Daughter card based on the successful LEPSI  $||$  Digital daughter card drives/receives control signals

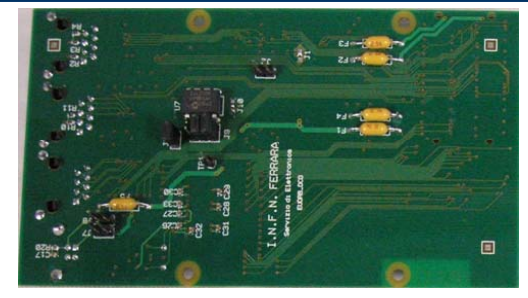

## **DAQ Integration Concept Integration**

- How to integrate the DUT hardware with the JRA1 beam telescope?
	- $\bullet$  different groups with different detector technologies and different, pre-existing DAQ systems
- Use completely different hardware and
- Two levels of integration possible:
	- "easy" solution: at trigger level  $\mathcal{L}^{\mathcal{L}}$
	- full integration on DAQ software  $\mathcal{L}$ level

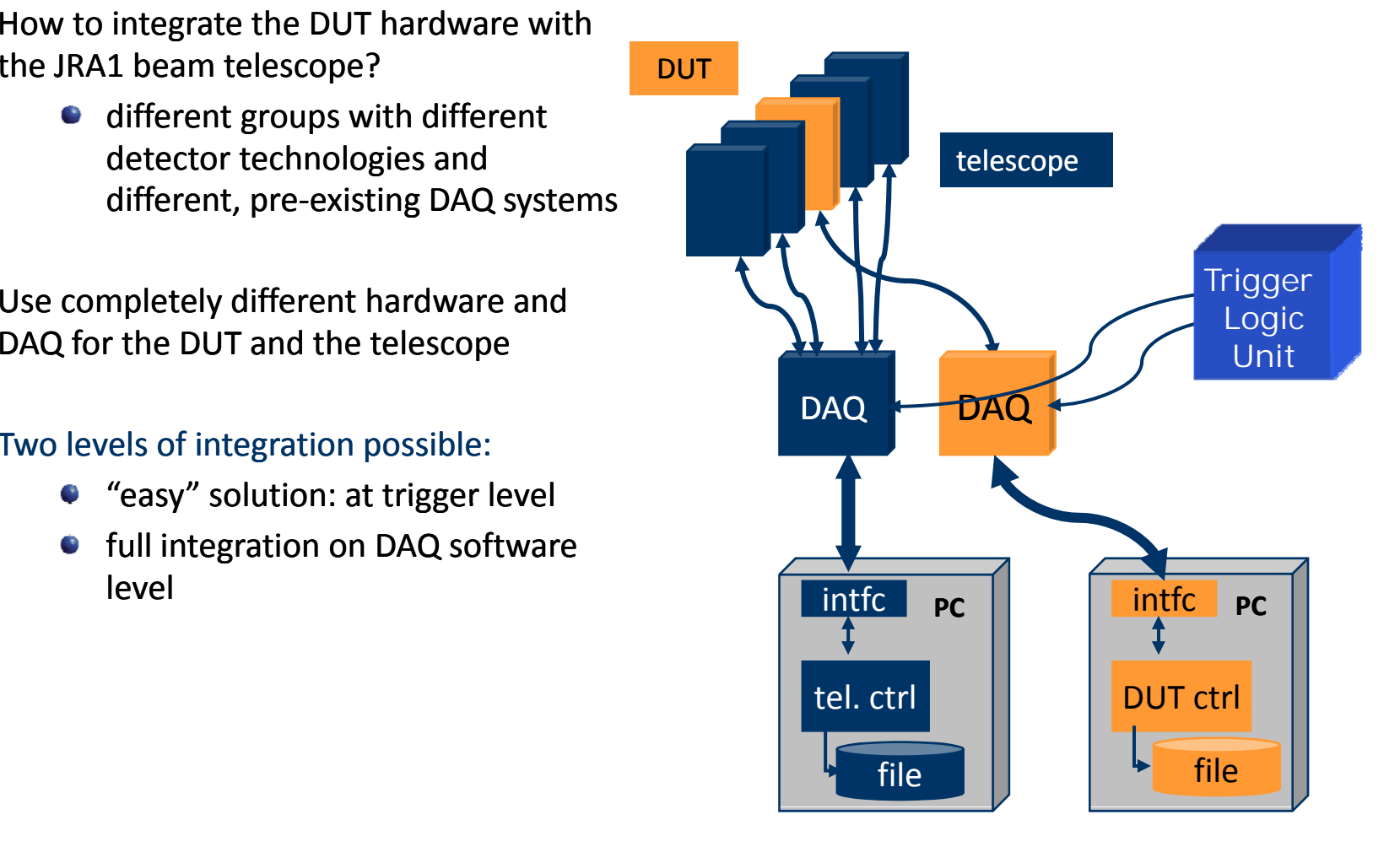

# **Trigger Logic Unit**

- **Two handshake modes** 
	- Simple handshake
	- **•** Trigger data handshake
- $\bullet$  Timestamp and event-number via USB
- Available interfaces: LVDS via RJ45, NIM and TTL via Lemo
- **•** Inputs for four trigger signals
- Internal AND, OR, NOR ....
- $\bullet$  Internal trigger mode for testing
- Low voltage power supply for PMTs
- $\bullet$  internal scalers
- TLU v0.1 extensively tested in 2007/2008
- $\bullet$  Feedback to designer -> v0.2 developed

**For more details see presentation**  $\qquad$  **•** More LEDs for diagnost **from Scott Mandry/David Cussans**

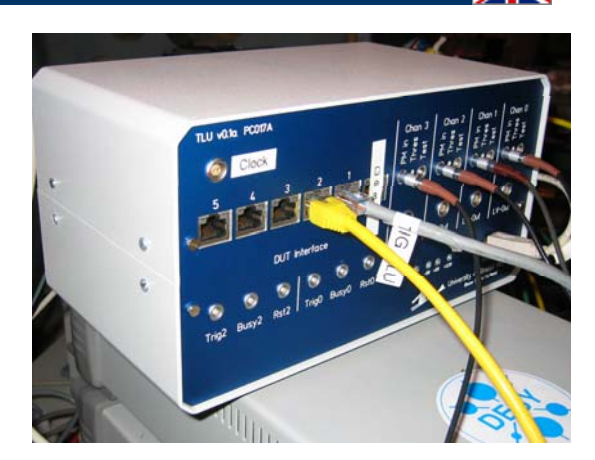

Bristol Univ.

### $T1U v0.2$

- Four sets of "Lemo" I/O connectors for DUT ( increased from two )
- BUSY inputs can be switched between Lemo and RJ45 under s/ware control
- All outputs can be turned on/off under s/ware control
- $\bullet$  I2C buses added for slow I/O easily expandable.
- More LEDs for diagnostics
- how available

## **And software software-wise - EUDAQ**

 $\mathcal{L}$ It's a very modern piece of code exploiting all the bleeding edge features now available: MData Collector**Storage** 

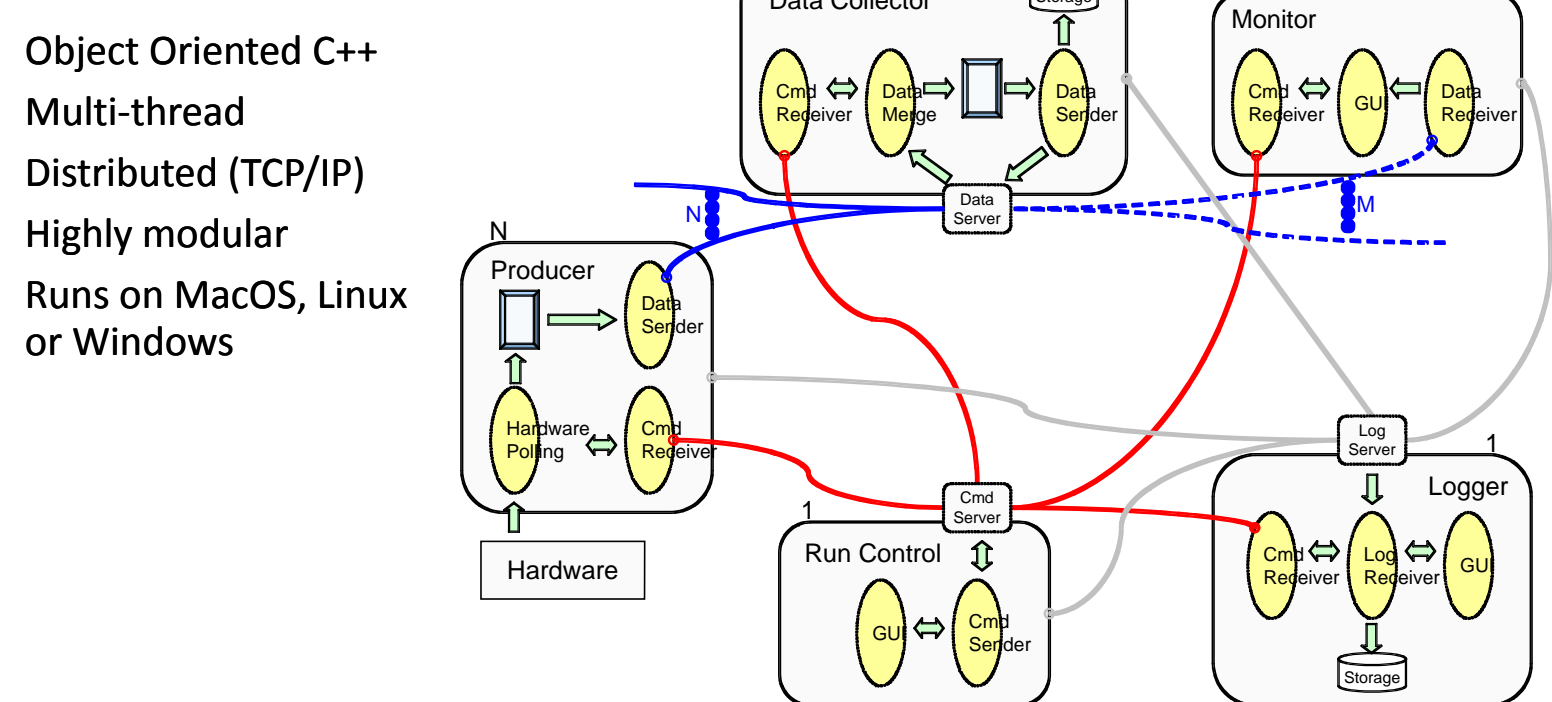

### DAQ Software is divided into many parallel tasks:

- several Producer tasks read the hardware
- one FileWriter task bundles events, writes to file and sends subsets for monitoring
- There can be several Online Monitoring tasks O
- one Buffer Monitor task allows to see what is going on
- a FileReader can re-inject data into the monitoring  $\bullet$

DPNC Geneva

## **EUDAQ Run Control**

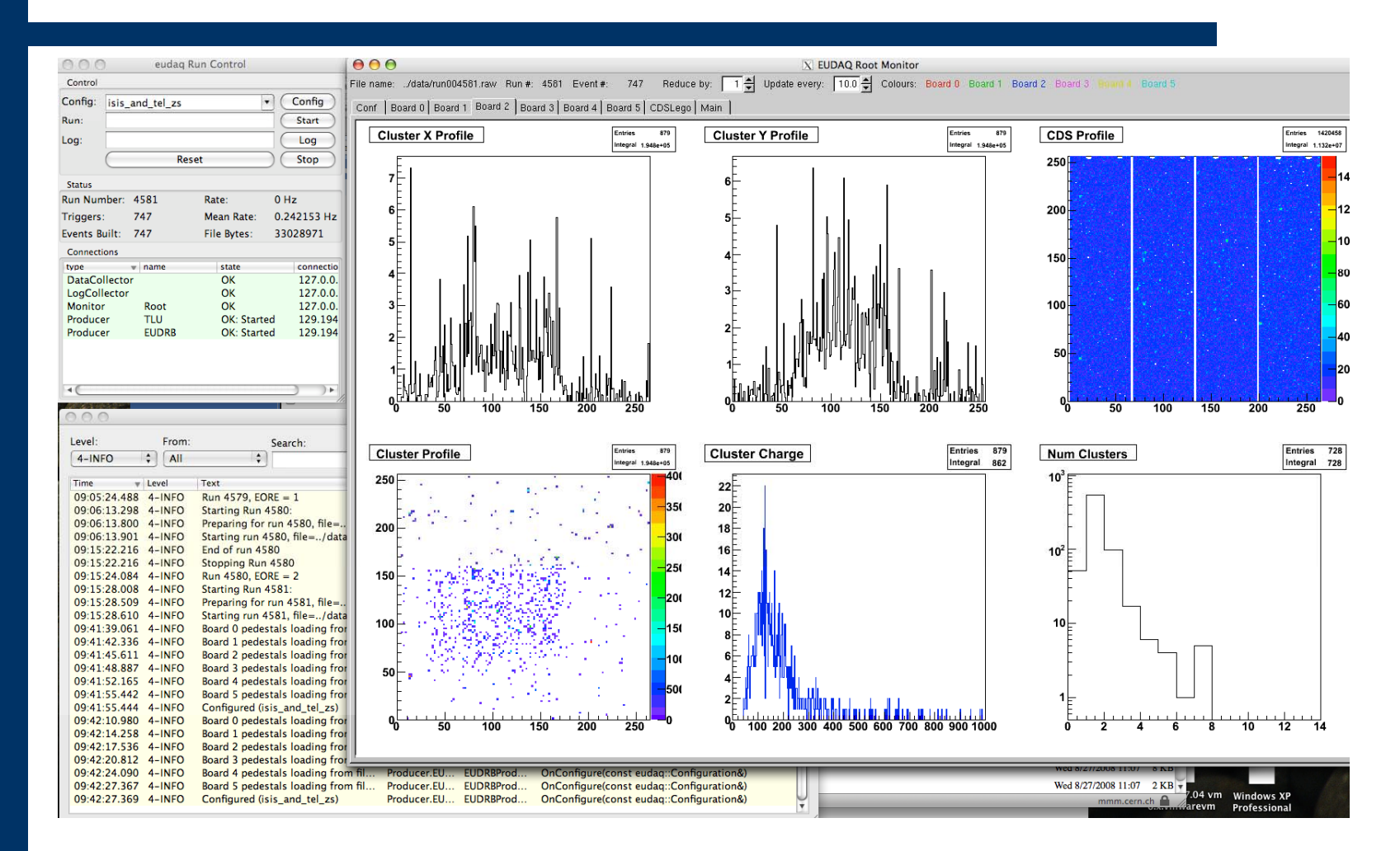

Provides powerful online monitoring

*http://projects.hepforge.org/eudaq/*

# **Recent Improvements in EUDAQ Improvements**

- Readout speed of EUDAQ rather slow (<50Hz during spill)
- Reason identified: switching between VME slots used 2ms for remapping of the VME address space -> VME driver problem
- Redefining "windows" in address space solved the problem
- Readout rate of 400Hz for full demonstrator telescope expected (tbc)
- Other improvements on the way
	- DAQ stability (hopefully)
	- Easier integration of users (generic RawDataEvent)
	- $\bullet$  Compatibility with 64-bit Linux
	- **Support for new TLU**
- Software ready for final telescope by end of year

**For more details see presentations from Emlyn Corrin and Daniel Haas**

# **The real thing**

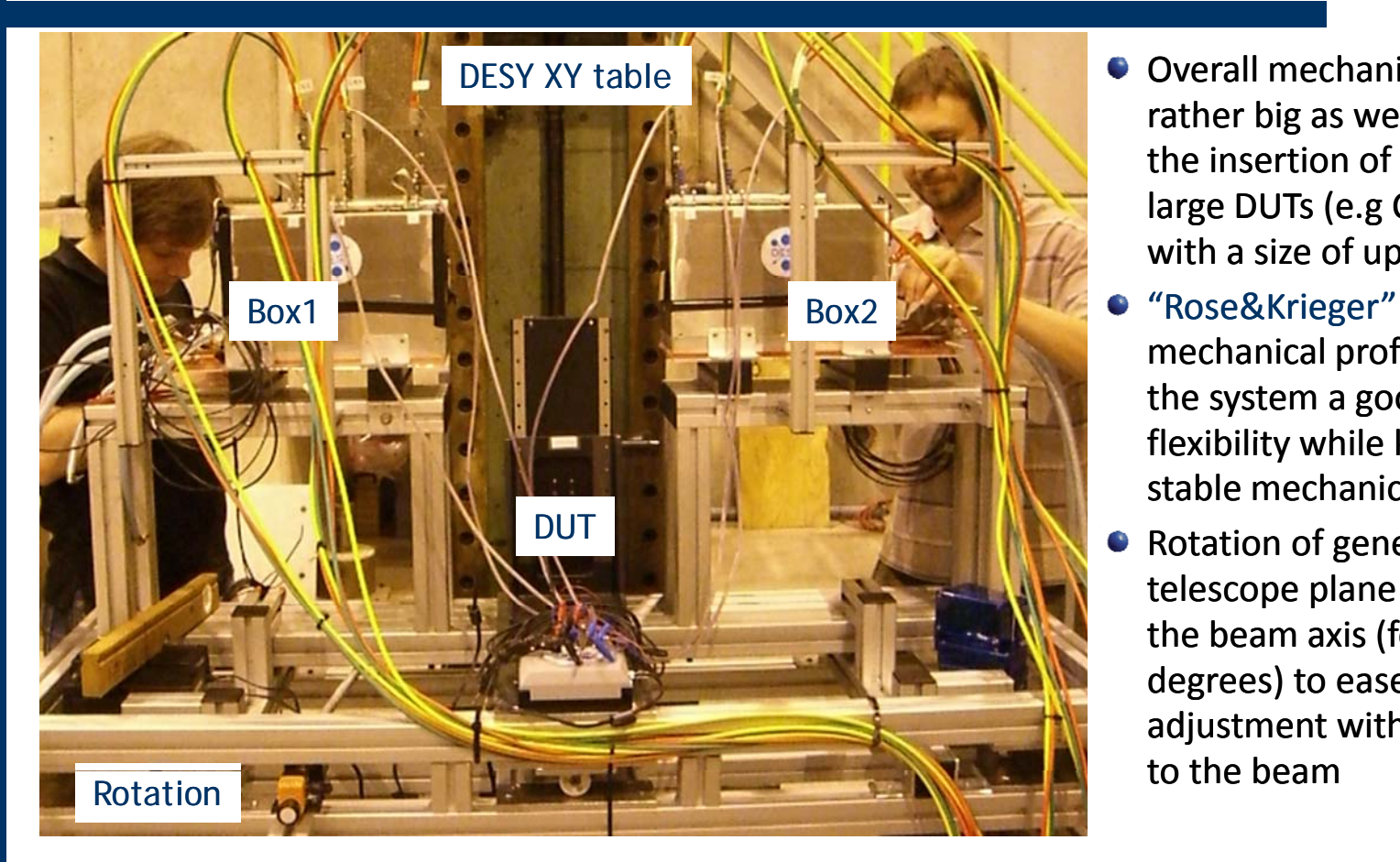

- Overall mechanics now rather big as we allow the insertion of rather large DUTs (e.g CALICE) with a size of up to 50cm
- mechanical profiles give the system a good flexibility while keeping <sup>a</sup> stable mechanics
- Rotation of generell telescope plane versus the beam axis (few degrees) to ease the adjustment with respect to the beam- - - - - - -

- After extensive user time: list of improvements to done:
	- cooling  $\bullet$
	- mechanical alignment of DUT with respect to the EUDET telescope $\bullet$

## **Analysis Software EUTelescope**

- Providing the users a set of relevant high level objects (like tracks or space points) to  $\mathcal{L}$ characterize the DUT along with histograms of important figures of merit.
- Collaborating in the development of a common software framework in view of the future  $\bullet$ International Linear Collider experiment.
- Developed within the Software  $\bullet$ Networking activity, it is based on the official ILC framework: Marlin + LCI O
- EUTelescope is a set of Processors  $\bullet$ taking to care to handle the data stream from the DAQ to the reconstructed tracks
- Sticking to the ILC de-facto  $\bullet$ standard offers the possibility to easily use the GRID.

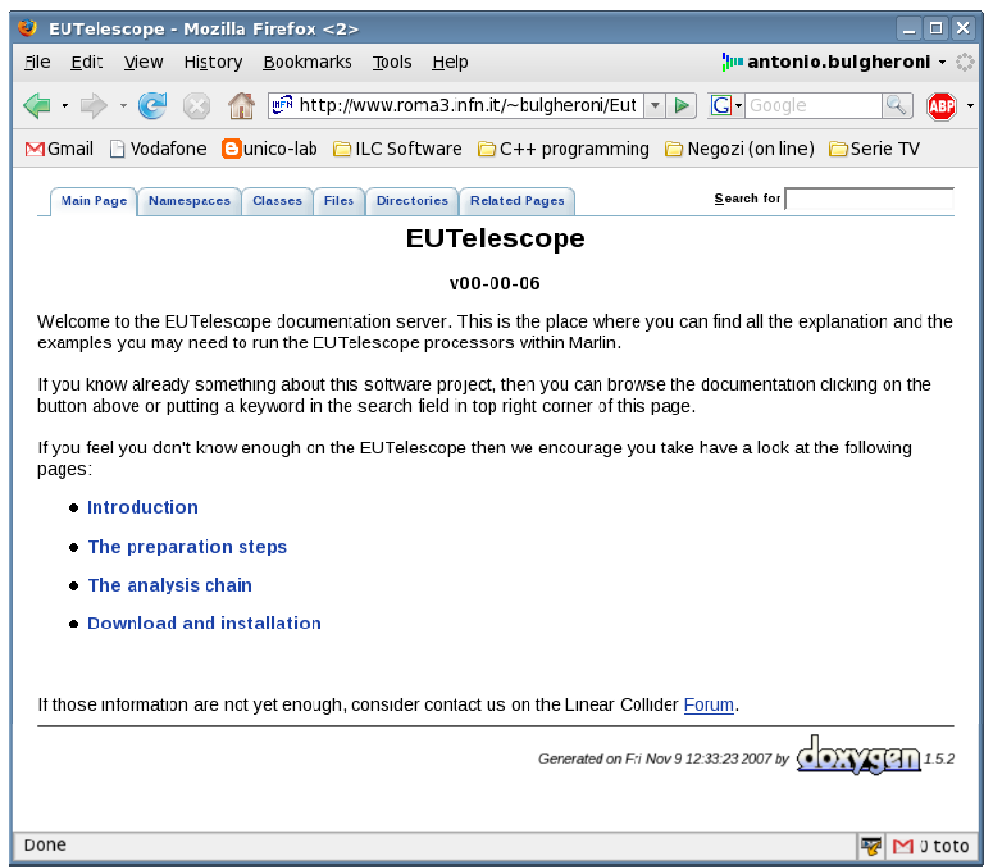

### **Analysis and reconstruction software**

- Gain as much as possible from past experience and already available and tested software  $\bullet$ tools:
	- Single sensor analysis → **sucimaPix** (INFN)
	- Eta function correction → **MAF** (IPHC )  $\bullet$
	- **Track fitting → Analytical track fitting** and straight line fitting  $\bullet$
	- Alignment → **Millepede II**  $\bullet$
	- Framework → ILC Core software = **Marlin + LCIO + GEAR + (R)AIDA + CED (+ LCCD).**
- Each module is implemented in a Marlin processor
- execute all of them together, or stop after every single step
- Advantages when debugging h t he system
- Can offer the user different level of information

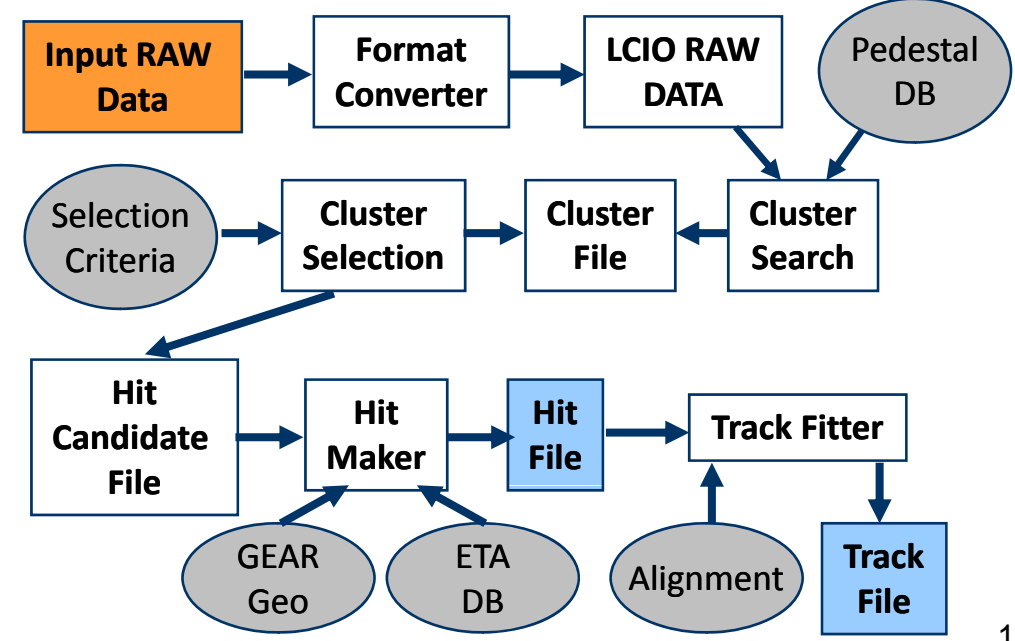

# **Latest Developments in EUTelescope Latest Developments EUTelescope**

- An increased number of detector R&D groups is adopting the EUTelescope  $\bullet$ package!
- Several issues have been adressed to ease the installation and usage of EUTelescope:
	- $\bullet$  Installation procedure
	- **•** Keep documentation updated
	- **A tutorial was held in May 2008 was** (availabe on the JRA1 webpage)
- New features (since Paris meeting)
	- Universal Reader -> Very general data reading and conversion processor
	- Correlator -> display correlations of hits and clusters in different telescope planes  $\bullet$
	- Alignment -> Millipede II  $\mathcal{L}$
	- $\bullet$  Improved Event Viewer -> with tracks (before and after alignment)
- Tracking and alignment ready already now! **For more details see**

**presentation from Philipp Roloff**

## **All-Inclusive Inclusive Package for Users**

- The two arm telescope with different geometries with the possibility to add one extra high resolution sensor plane.
	- The telescope comes with all the mechanics and the cooling system for the reference sensors.
	- Operating support: mainly remote but also local in some circumstances.
- The DAQ system; both hardware and software.  $\bullet$ 
	- You can connect your device to our TLU, or (better) help is provided to integrate your R/O in our DAQ software.
- The analysis and reconstruction software.  $\bullet$ 
	- As for the DAQ, you can rely on our output track file, or integrate your device in the main analysis stream.

## **Users Information Webpage**

#### $\mathcal{L}(\mathcal{A})$ **EUDET -> JRA1 -> Users Information >**

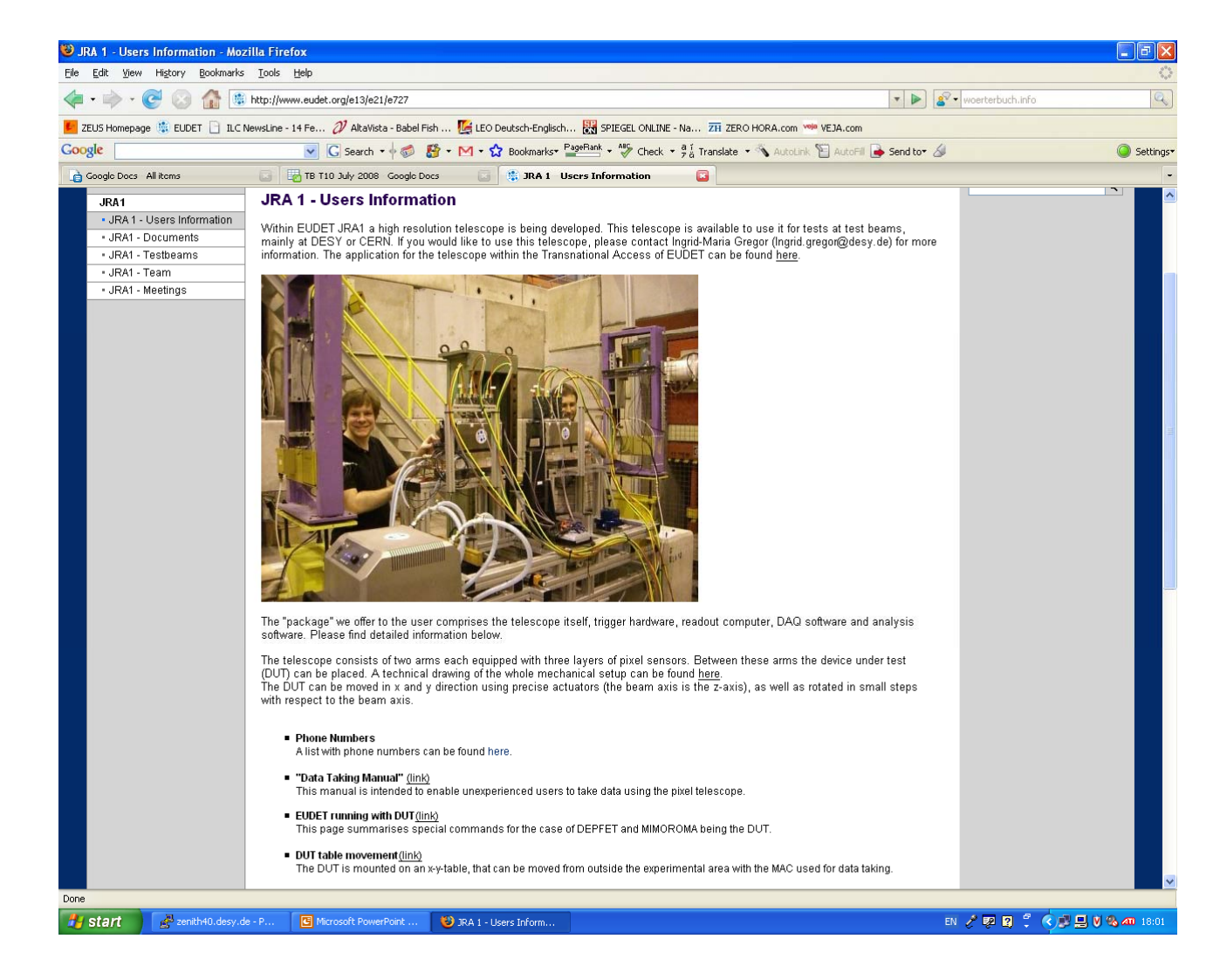

# **Users Information Webpage**

### Links with online help

- **Phone Numbers** A list with phone numbers can be found here.
- "Data Taking Manual" (link) This manual is intended to enable unexperienced users to take data using the pixel telescope.
- $\blacksquare$  EUDET running with DUT(link)

This page summarises special commands for the case of DEPFET and MIMOROMA being the DUT.

- DUT table movement(link) The DUT is mounted on an x-y-table, that can be moved from outside the experimental area with the MAC used for data taking.
	- Some Remarks for the DAQ PC(link)

This page summarises the necessary actions after the restart of the MAC for setting up a Parallels Desktop with Linux and correct network connections.

- Boot setup for the MVME6100(link) A description of the boot setup for the MVME6100.
- "JRA1- Data Acquisition System" (link)

This memo describes the data acquisition system, giving an overview of actual hardware and software developments.

■ "EUDAQ Software" (link)

The DAQ software for the pixel telescope and some technical documentations can be found on the web page mentioned above.

■ "JRA1 Trigger Logic Unit" (link)(link) These memos describe the JRA1 trigger logic unit.

# **Users Information Webpage**

#### Links for the analysis software  $\mathcal{L}^{\mathcal{A}}$

#### ■ "EUTelescope Software"

■ "EUTelescope: Tracking Software" (link)

This memo describes the software tool performing all the off line procedures needed to extract from the data acquired DAQ the precise spatial information. The current status of the development of the tracking software tool named EUTele as well as foreseen future improvements are specified.

#### ■ "Software Tutorial" (link)

In this tutorial a short step-by-step analysis is described using a set of example steering, raw and Icio files. All files me in this tutorial are available here.

#### ■ "EUTelescope Software" (link)

On the EUTelescope documentation server explanations and examples that might be needed to run the EUTelescope processors within Marlin are given. The CVS repository can be found here.

- Whenever we see a gap in the documentation we add the information directly on the we bpage
- Feedback from the users was very helpful !

## **Performance of the telescope**

### **Alignment**

- The alignment procedure based on Millepede II  $\mathcal{L}$ uses full tracks
- Typical values for the alignment constants  $\bullet$ 
	- X and Y shifts: few 100 μ m
	- Rotation around beam axis: few mrad $\mathcal{L}(\mathbf{z})$

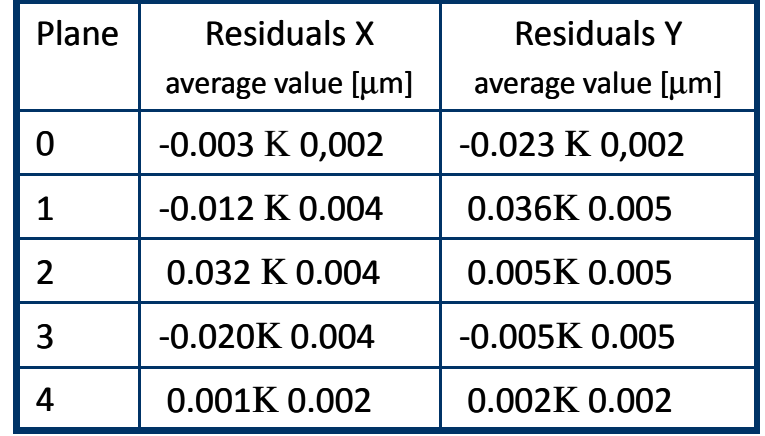

(3 GeV electrons at DESY)

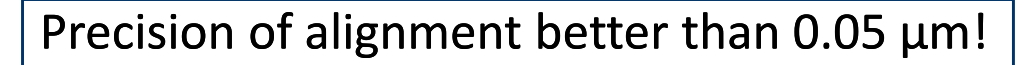

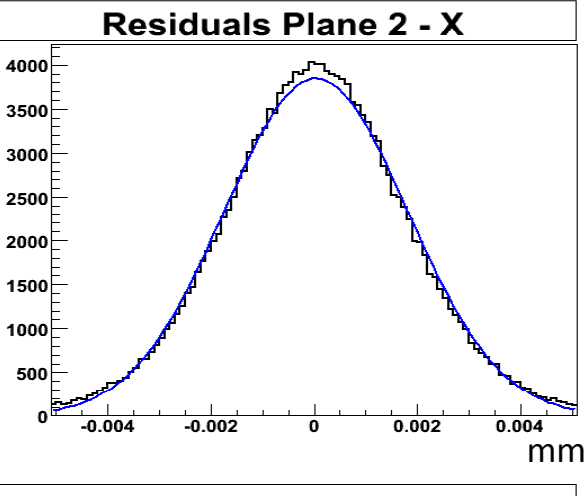

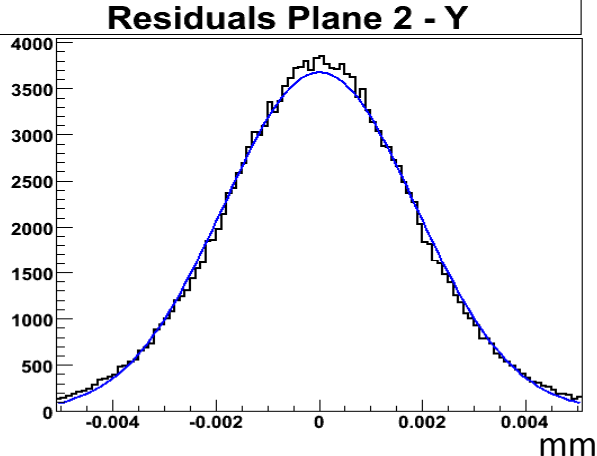

### **Performance of the telescope**

# **Resolution with Hadrons**<br>
• With hadrons-> neglect multi

- With hadrons-> neglect multiple scattering
- $\bullet$ Straight line fitting procedure using four planes only and extrapolating on the central one
- Fitting on x and y independently
- $\chi^2$  cut < 20  $\mathcal{L}$

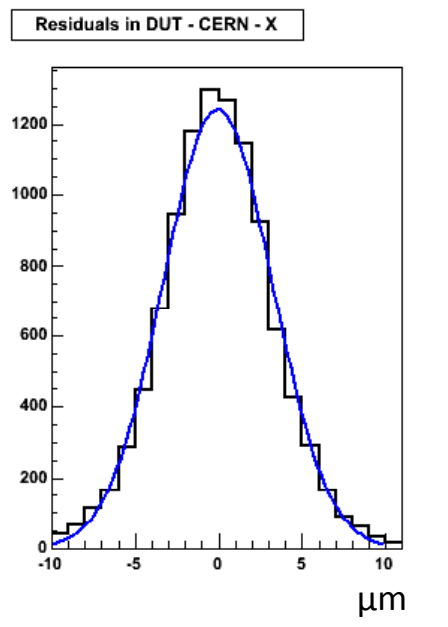

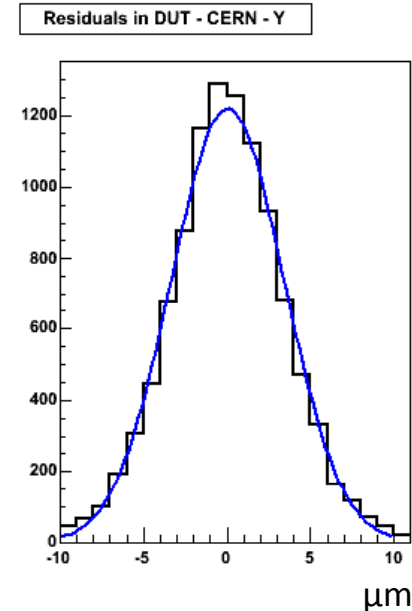

$$
\sigma^2 = \sigma_{\text{DUT}}^2 + \sigma_{\text{Tel}}^2 + \sigma_{\text{MS}}^2
$$

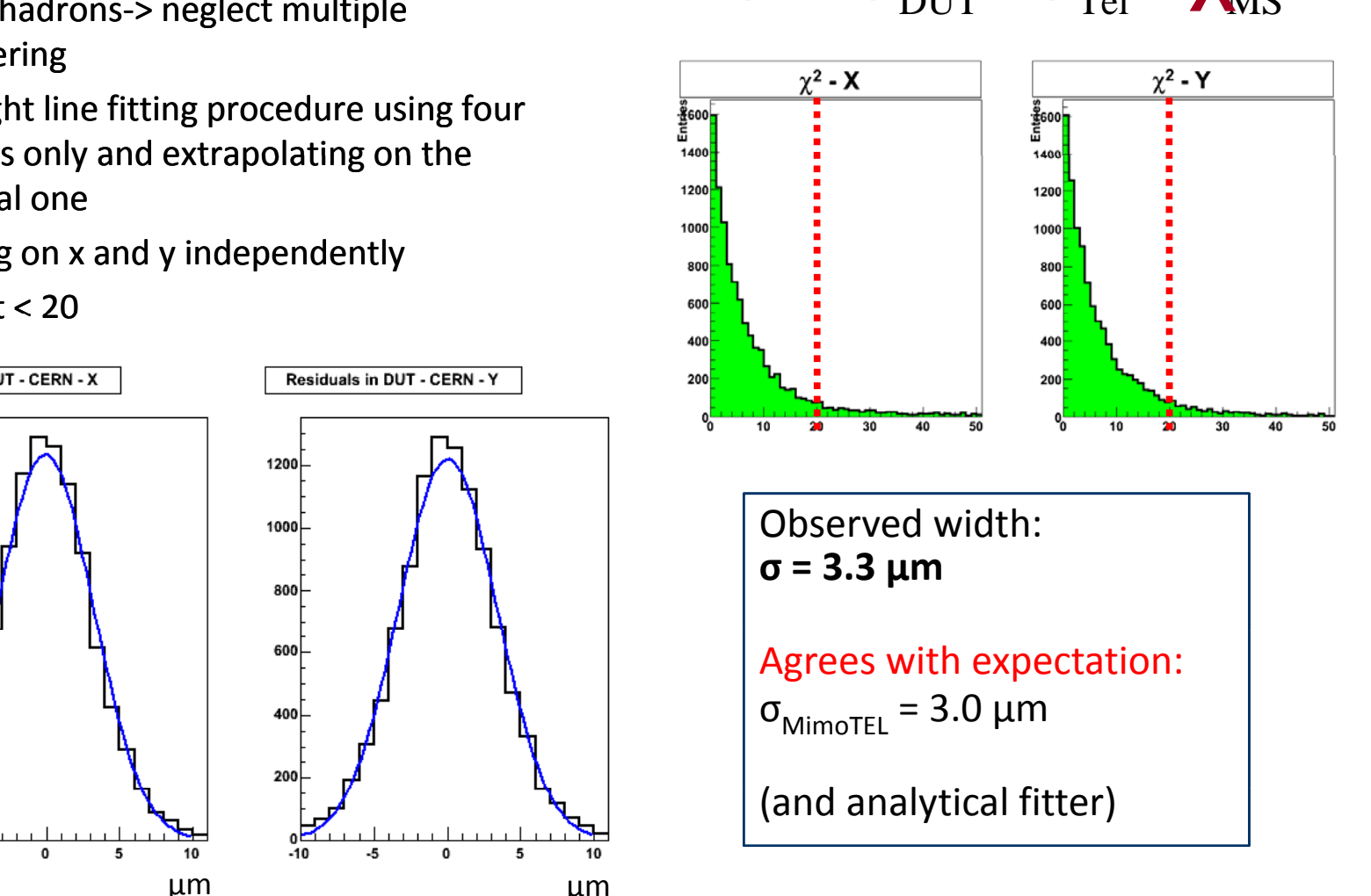

### **Performance of the telescope**

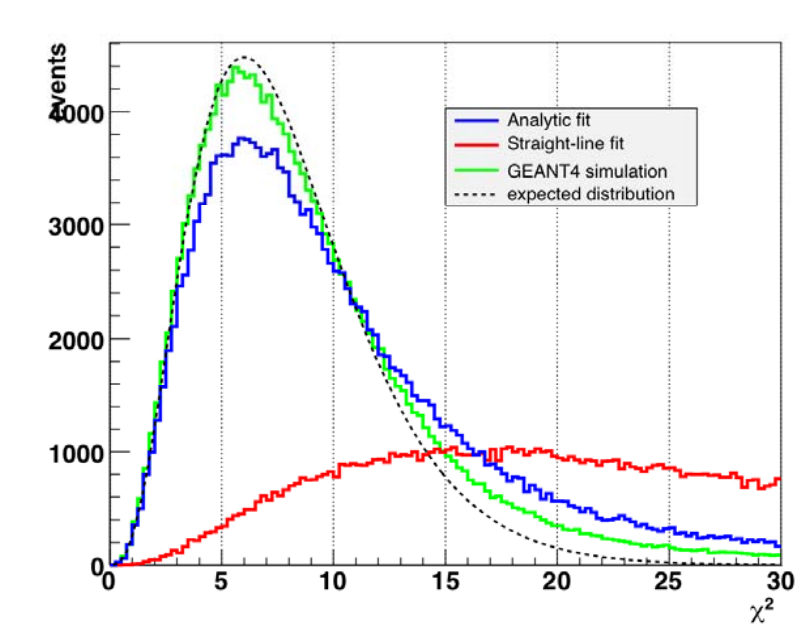

**Resolution with Electrons**

Good agreement between expectation and simulation!

### **For more details see presentation from Philipp Roloff**

Analytical fit takes multiple scattering into account:

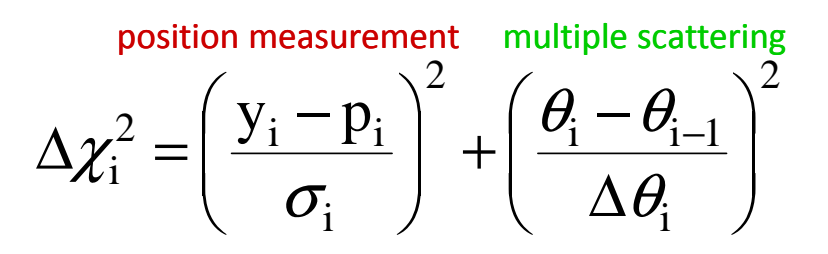

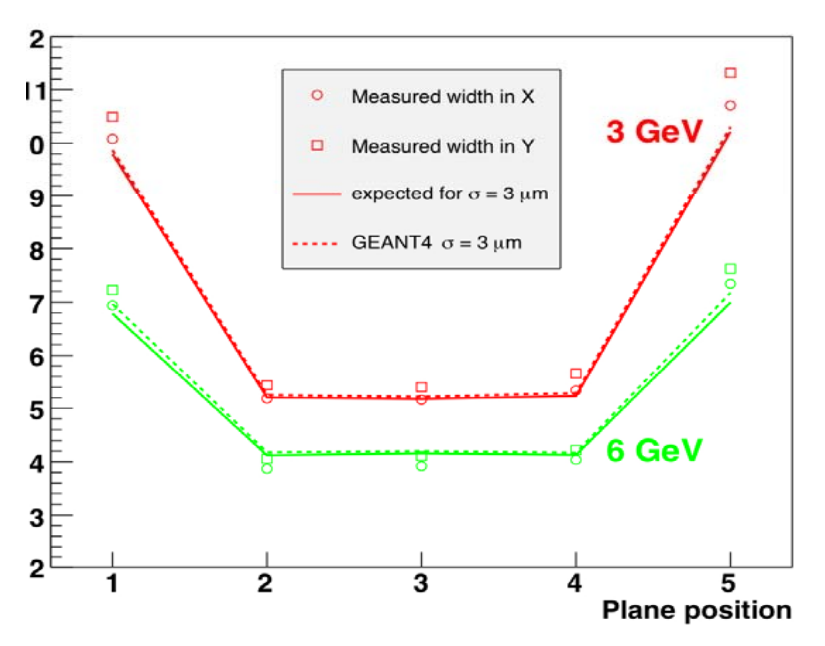

# Test Beam Campaigns 2007 and 2008

# **Test beam campaign**

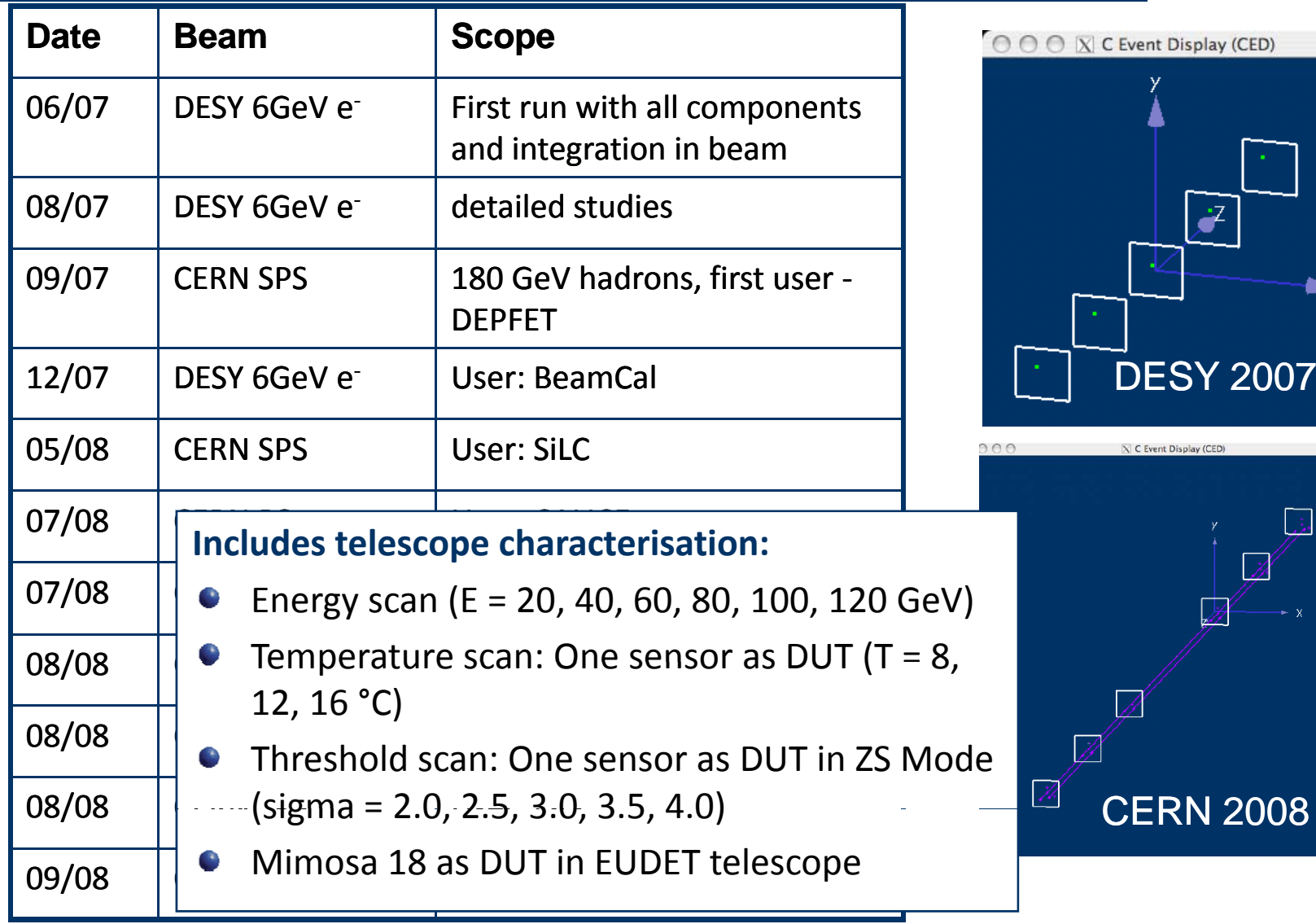

®≻ x

 $\ddot{\bullet}$ 

 $\boxtimes$  C Event Display (CED)

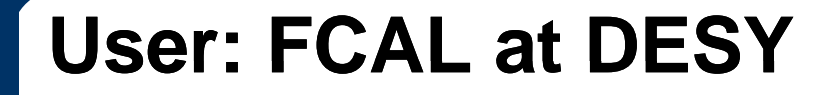

- Wanted to determine the charge collection efficiency of diamond detectors  $\bullet$ precisel
- The use of the EUDET telescope gave the possibility to define <sup>a</sup> fiducial area in  $\mathbb{R}^n$ the centre of the crystal to avoid edge effects

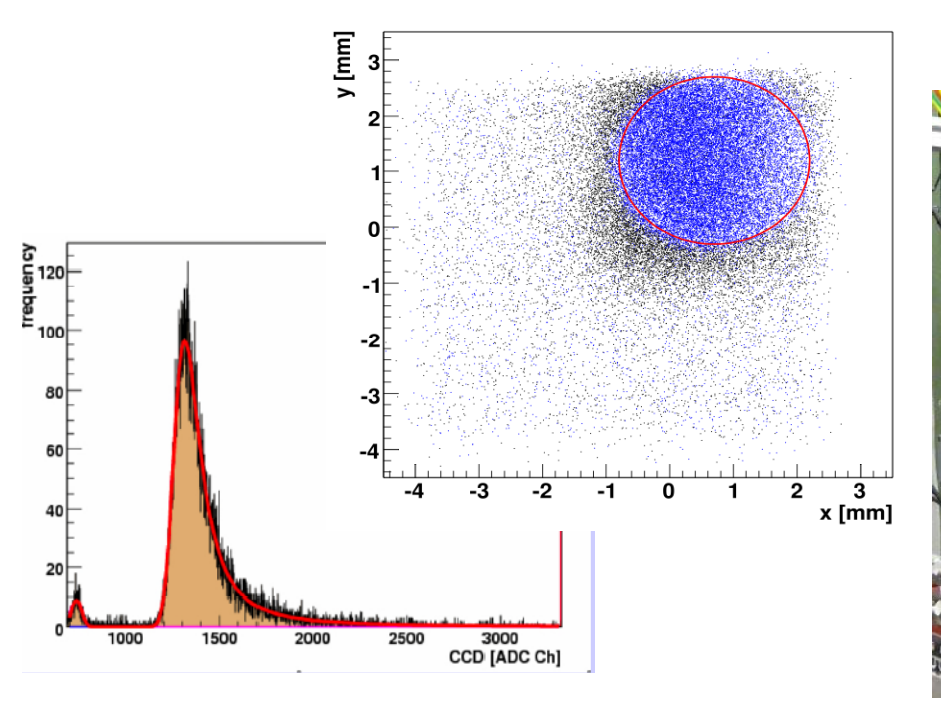

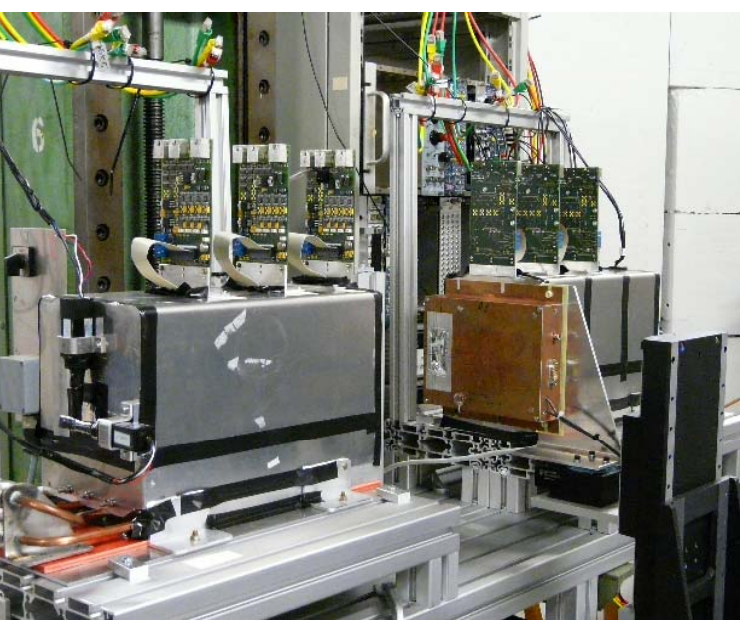

# **User: SiLC at SPS**

- Silicon strips for ILC  $\bullet$
- Evaluate the best strip geometry of silicon strip  $\bullet$ sensors with 50 micron pitch to achieve the highest possible spatial resolution
- collected about 1.5M events in several configurations

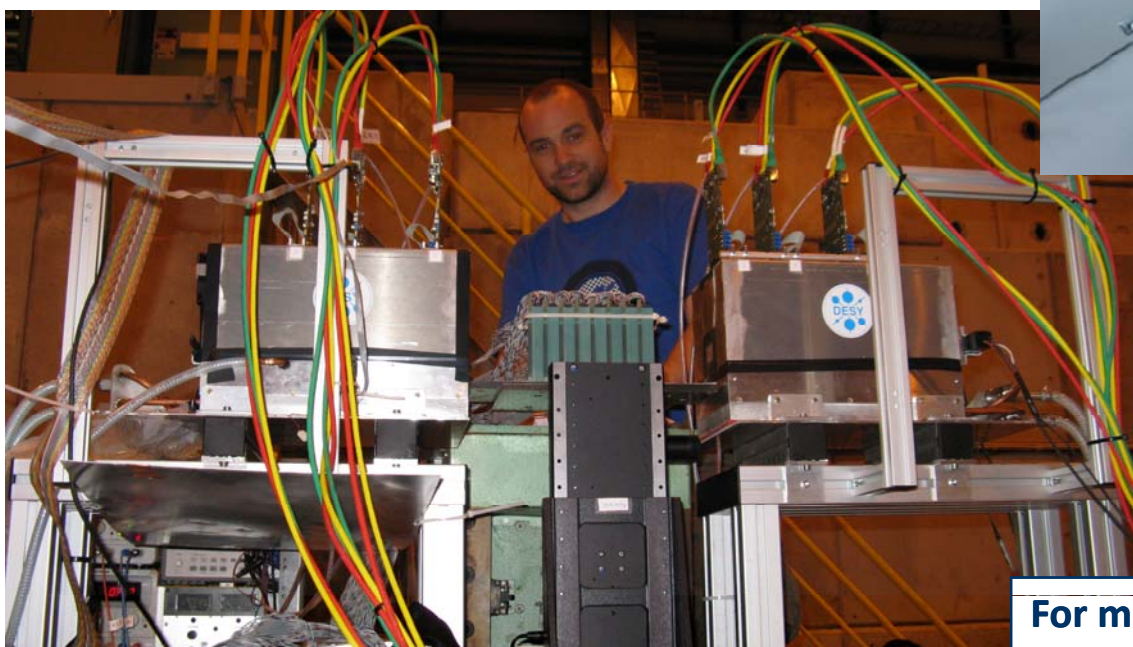

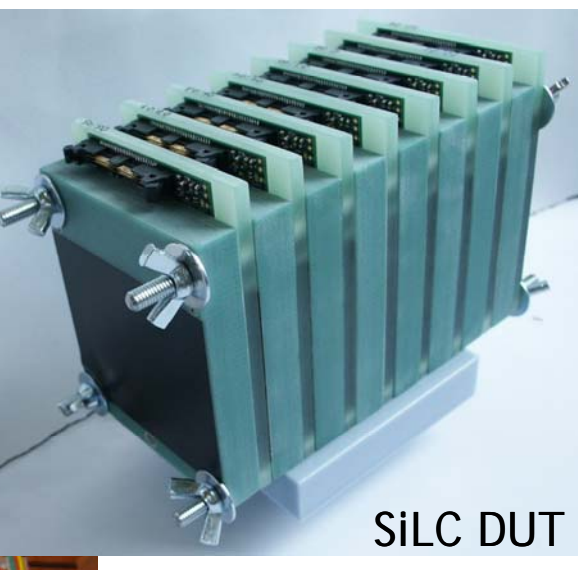

- Analysis still under way
- Problems with synchronisation of DUT and EUDET telescope

**For more details see presentation from Thomas Bergauer**

# **User: CALICE User: – dHCAL at PS**

- to validate a new concept of a digital hadronic calorimeter for ILC
- sampling calorimeter constructed as a sequence of stainless steel absorbed plates and planes of gaseous detectors with high granularity and digital readout
- Gaseous detectors: GRPC and μMEGAs
- Readout: based on hardroc chip

**For more details see presentation**

**from Imad Laktineh**

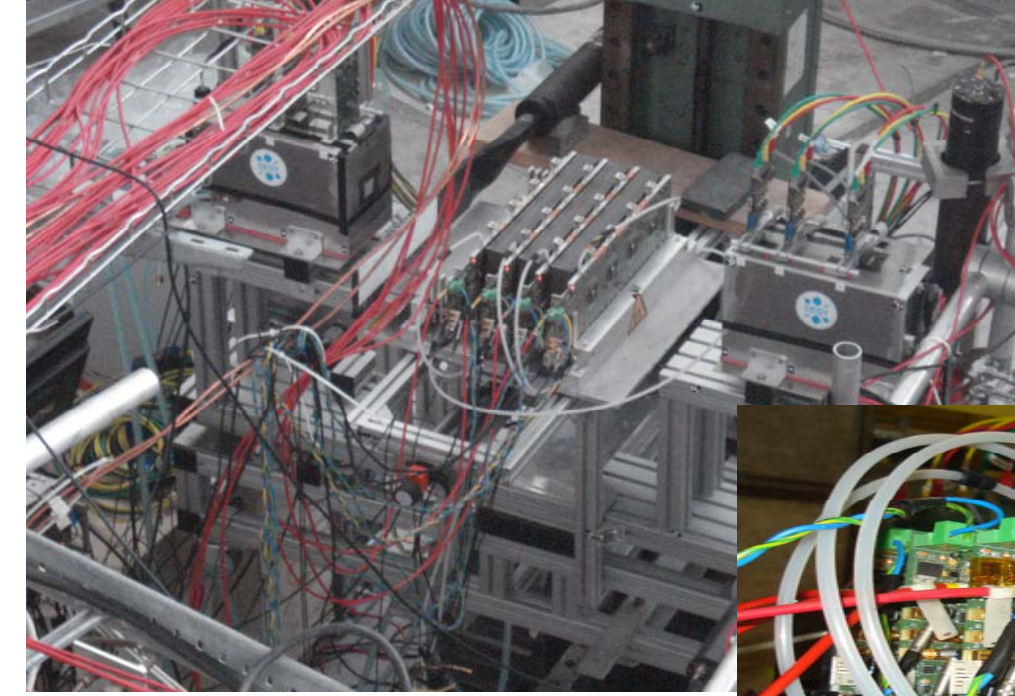

- study the efficiency and cross-talk in diff. beam conditions
- different gas mixtures and different high voltage values to optimise the detector response

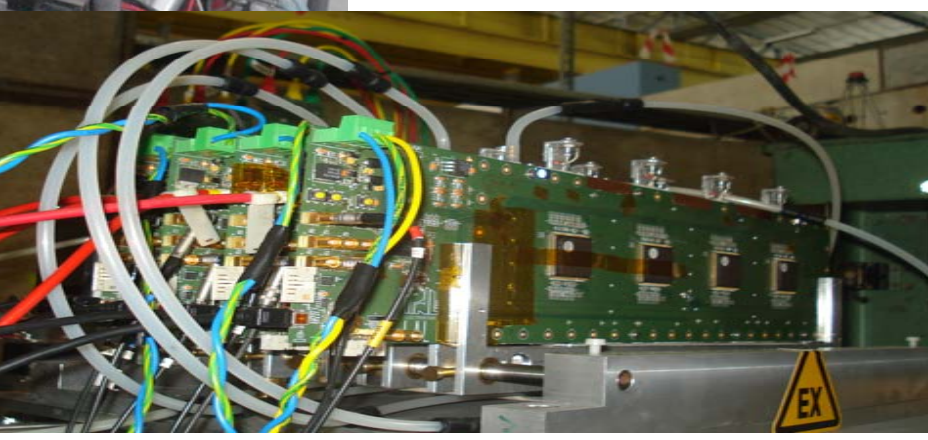

# **User: DEPFET at PS and SPS DEPFET and**

- At PS DEPFET efficiently worked on all little  $\mathcal{L}_{\mathcal{A}}$ details for the user integration
- At SPS the main goal was measurements of efficiency, purity and intrinsic resolution
- DEPFET included on DAQ level -> own  $\bullet$ producer within EUDAQ -> one data stream
- 1 Million events as EUDET DUT !

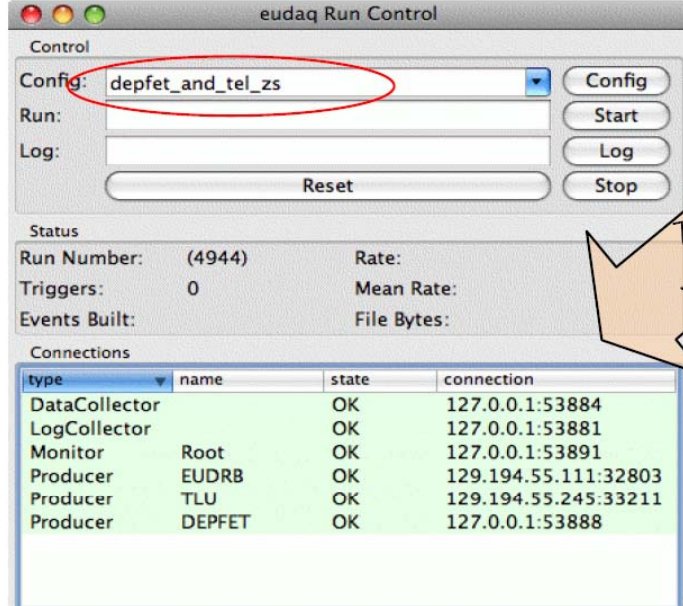

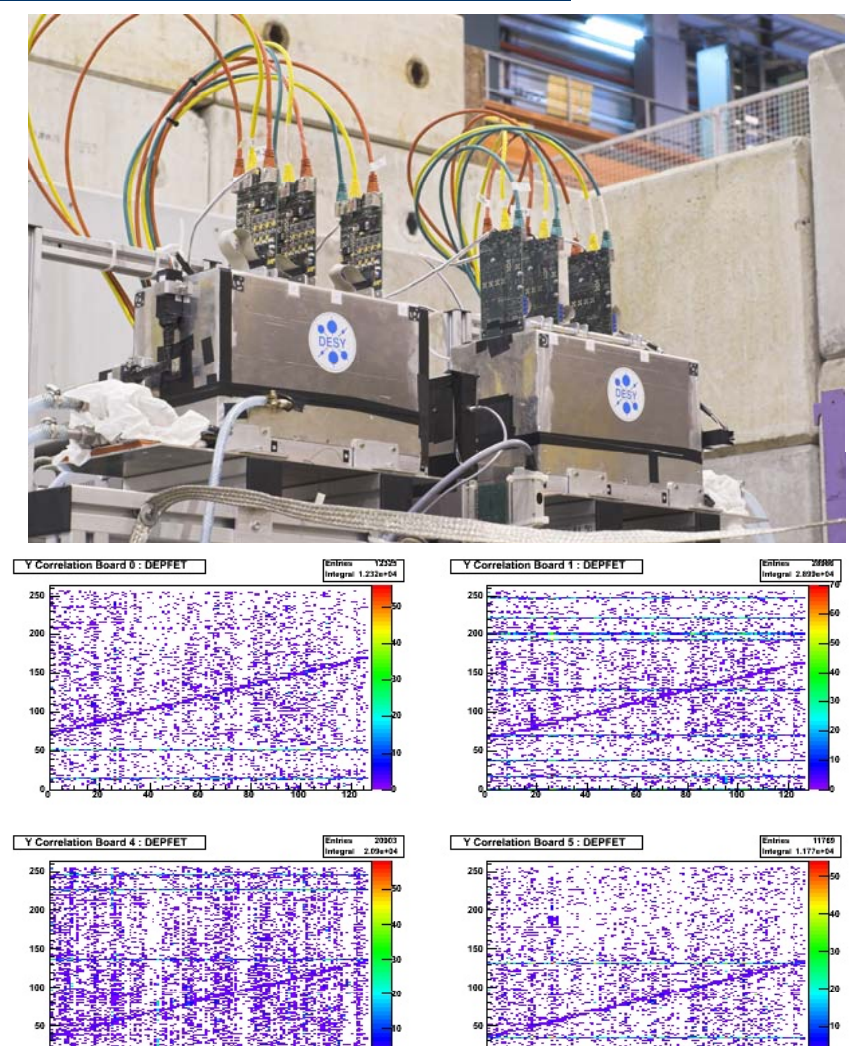

Correlation plots in EUDAQ Root Monitor

## **Depfet implemented in EUTelescope**

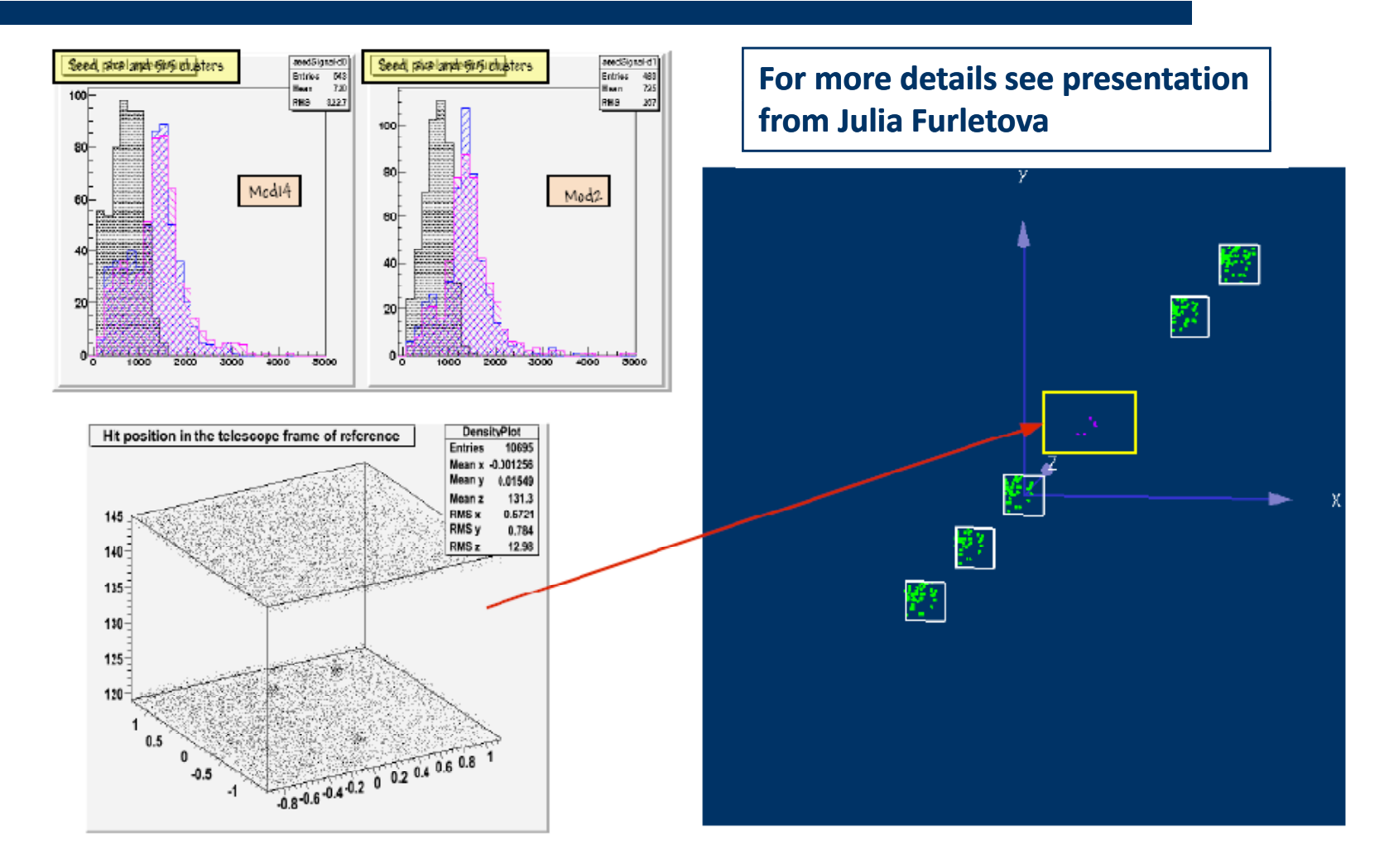

DAQ integration to EUDET Telescope system (via RunControl, DQM, DATA merging on a DAQ and offline level ) is done.

# **User: ISIS at SPS**

- Self contained telescope @ DESY provided useful information O
- Charge collection efficiency, charge sharing, hit-efficiency as function of position
- Standard and "p-well variant" of ISIS was tested

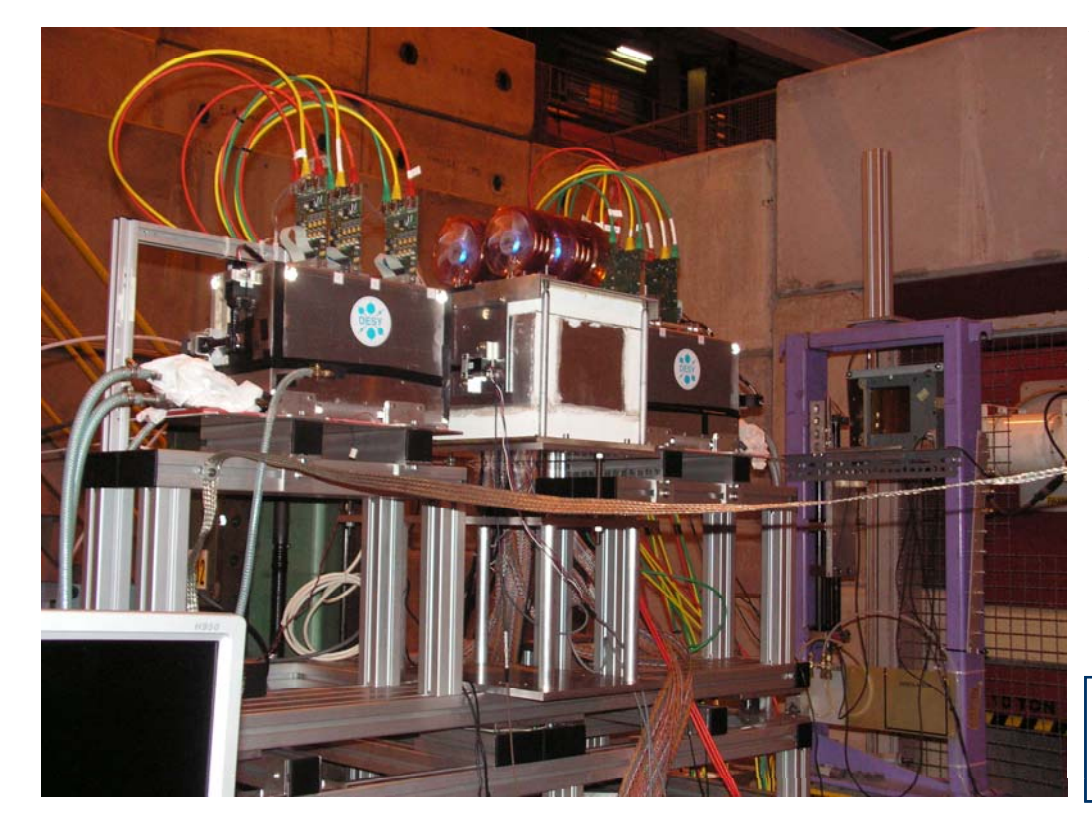

- Tracking and alignment sofware works
- Both standard and p-well  $\bullet$ ISIS performed okay
- Tracks in EUDET telescope and correlated hits in ISIS
- Alignment of ISIS sensor to telescope rather tricky (0.5 x 2mm)

**For more details see presentation from Scott Mandr y**

## **What did we learn this summer What we learn summer**

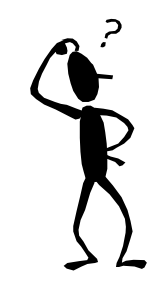

- The EUDET telescope was **16** weeks at CERN, **13** weeks taking data  $\bullet$ 
	- $\bullet$  >10 Million events,  $\sim$  50 Million tracks and 887 Gbyte of data
- To make the telescope a true infrastructure for outsiders is a lot of work!
- Items we have to keep in mind for next user test beam campaign :
	- Certify EUDRB firmware (at DESY test  $\mathcal{L}^{\text{in}}$ beam) is a contract of the cabeam of  $\overline{\phantom{a}}$  Ca
	- When moving to different location (e.g. CERN) allocate some time with standalone data taking before users arrive (3 days)
	- Even better documentation for user  $\mathcal{L}$ problems with the integration of the TLU signals in their system
	- Created to-do list to help the start up

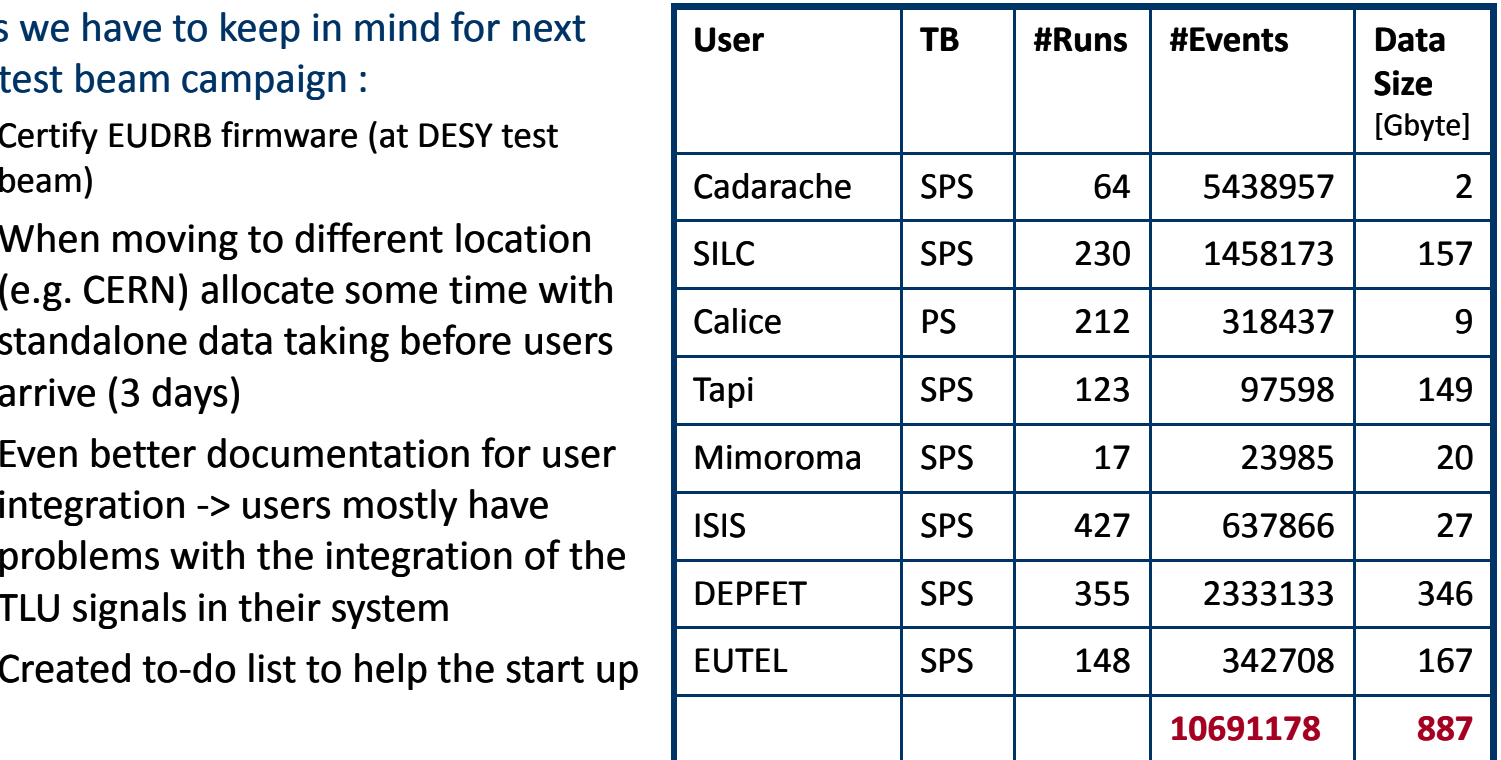

## Towards the Final Telescope

# **Timeline**

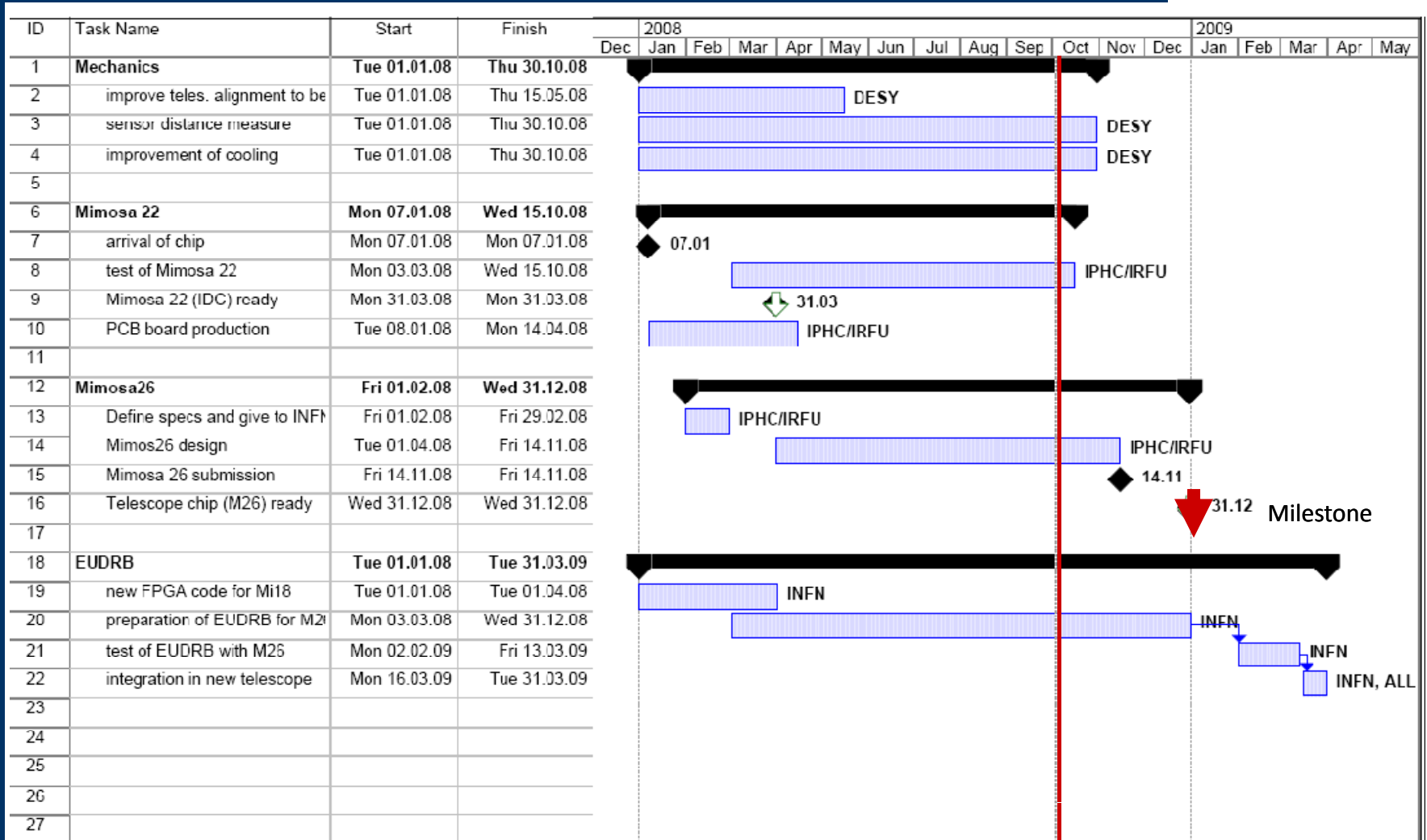

## **Timeline**

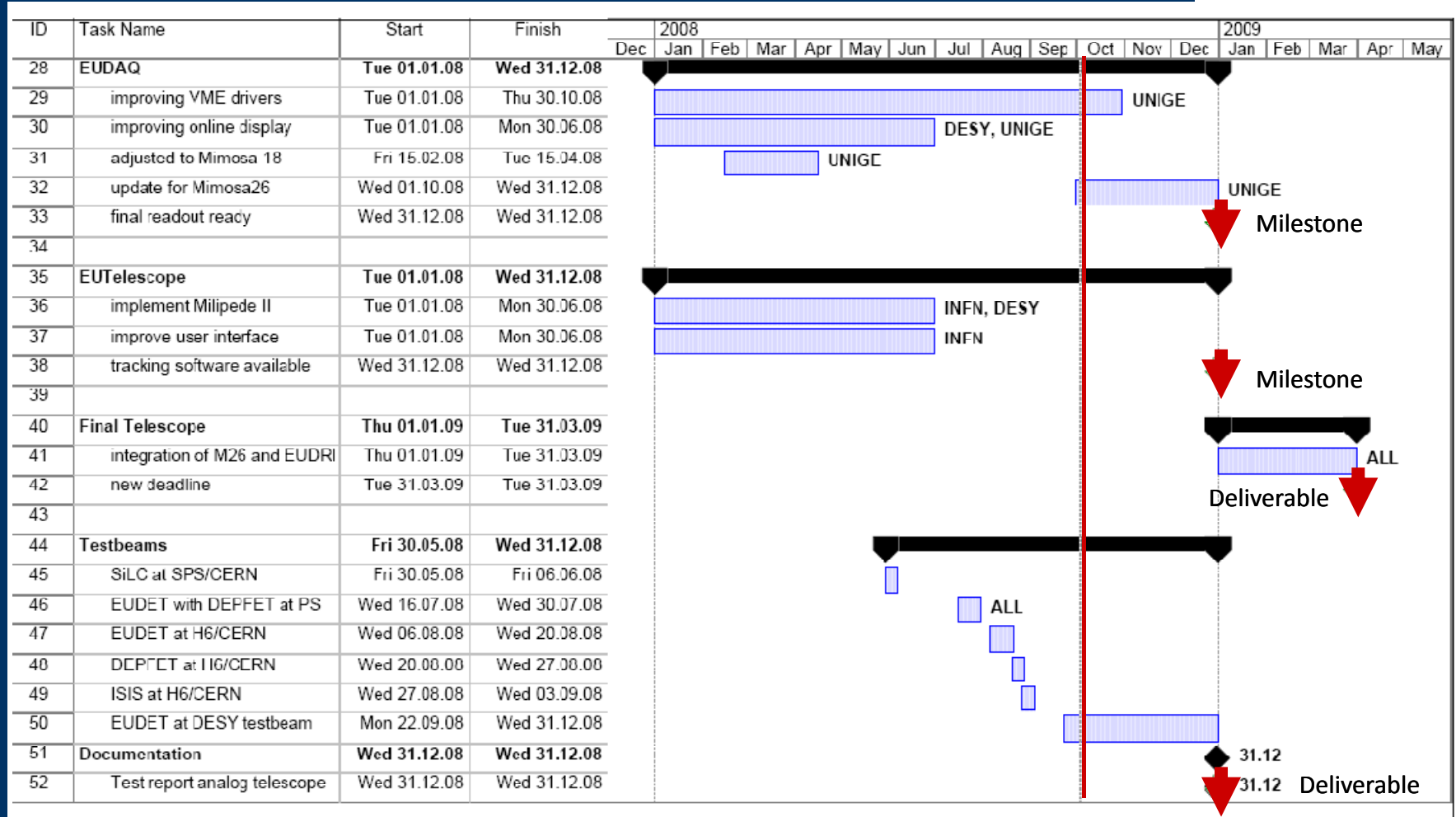

# **Upgrade of EUDRB to Mimosa26**

### Two options discussed:

### Hardware Plan A:

- No need to build new daughter card
- Use the present J5 connector on current daughter card which provides 4 spare LVDS inputs (needs to be tested)
- Cost: 3kEUR
- Ready for field tests: end of February 2009

### Hardware Plan B:

- New daughter card approach
- Additional FPGA for de-serializing and data transfer
- Up to three Mimosa26 could be read by one board !
- Cost: 9kEUR
- Ready for field tests: end of April 2009  $\mathbf{r}$
- Will follow hardware plan A to have DAQ hardware ready by end of year (milestone) and not to endanger our "big" milestone at the end of month 39 (final telescope ready)

**For more details see presentation from Livio Piemontese/Angelo Cotta Ramusino**

# **Two Telescopes ? Two Telescopes**

- Important question: what needs to be done to keep the demonstrator running while building the final telescope
- Planned: "upgrade" demonstrator to final l telescope
	- Replace MimoTel by Mimosa26
	- Change EUDRBs to digital readout
- Full Copy of Telescope costs ~100kEUR
- Keeping the demonstrator and building <sup>a</sup> more simple second telescope (using existing cooling, VME crate, power supplies etc.) might relax the price to ~40kEUR  $\overline{\text{DTAL}}$  8

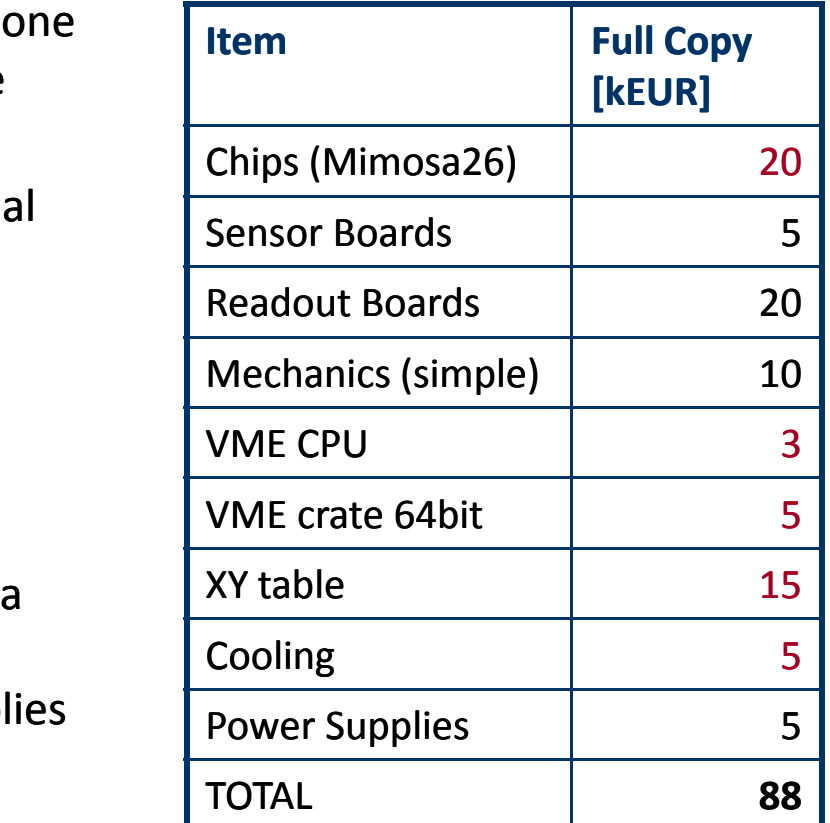

- Discussion during JRA1 meeting: feasible to have two telescopes in the end BUT give final telescope priority (keep milestones!)
- Manpower would also be needed to run two telescopes

## **Possible Users for 2009 Users**

- Previous users interested in additional tests  $\mathcal{L}$ 
	- DEPFET, MimoRoma, CALICE, SiLC, ISIS, BeamCAL
- Interested groups contacted us for test beam season 2009 (DESY and CERN)  $\begin{pmatrix} 1 \\ 1 \end{pmatrix}$ 
	- RD42 (Harris Kagan) diamond pixel
	- RD51 (Matteo Alfonsi) micro gas detectors
	- Medipix (Stanislav Pospisil) Medipix sensor  $\bullet$
	- ATLAS Planar Pixel (Claus Gössling) new pixel sensors
	- $\bullet$  CMS (Rutgers) diamond pixel
	- CBM at Fair (Johann Heuser) strip detectors for tracking

# **Outlook**

- The telescope demonstrator is working according to specs!
- The demonstrator will be installed at DESY this fall and can be used until spring 2009
- Small changes planned in mechanics and cooling
- A high resolution plane will be added for further improvement
- Spring 2009 the telescope will be upgraded to a full digital readout by introducing Mimosa26
- The a faster well tested telescope will be available for the community
- Transport to CERN for the test beam season 2009 is likely

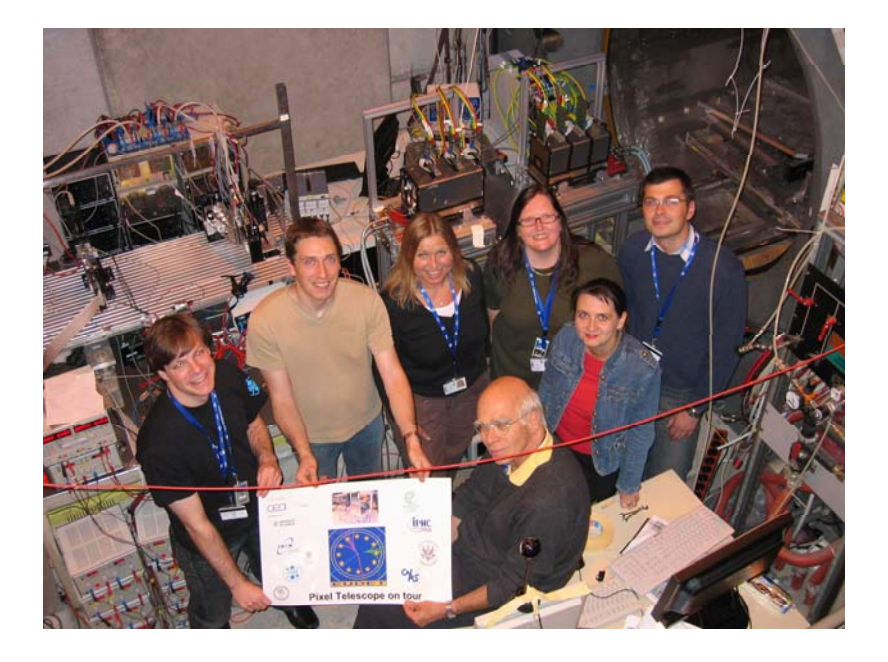